# Project Management

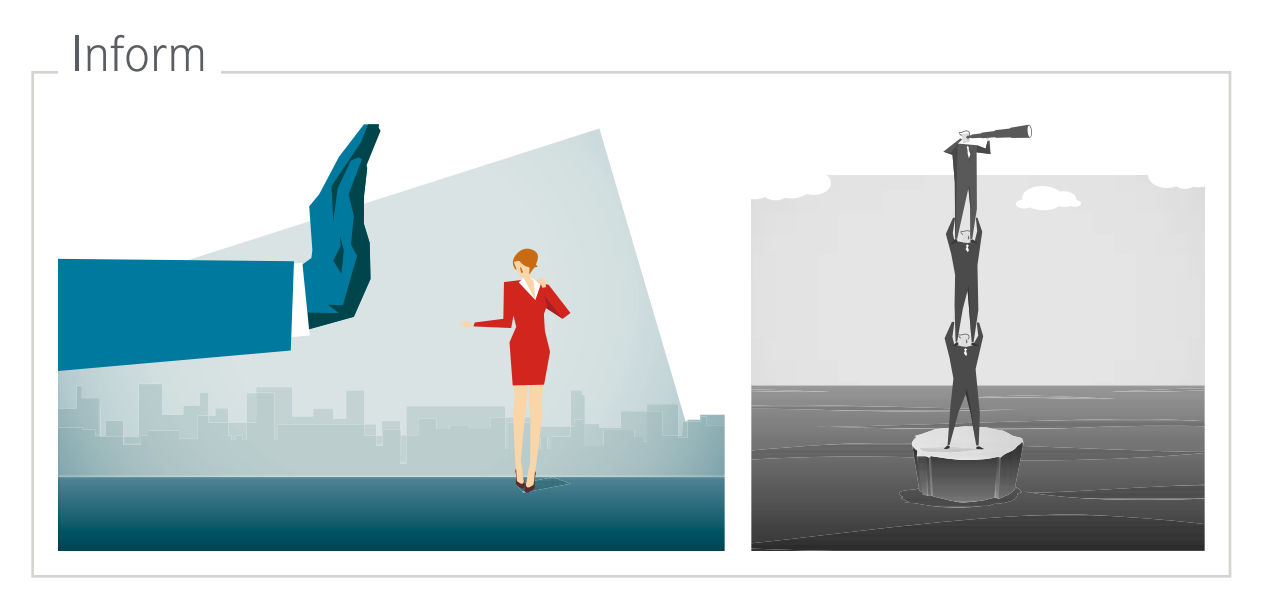

Analyze

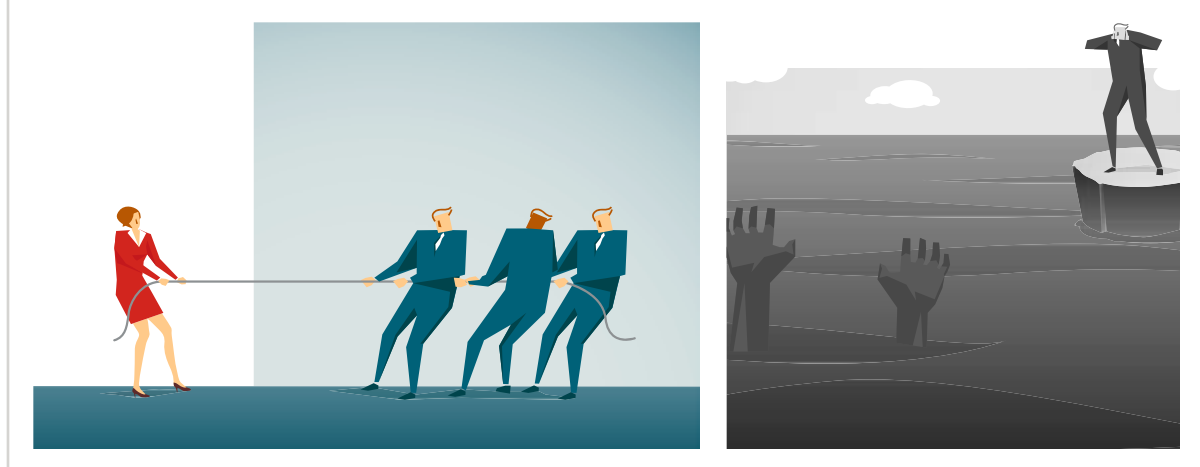

#### Scrum

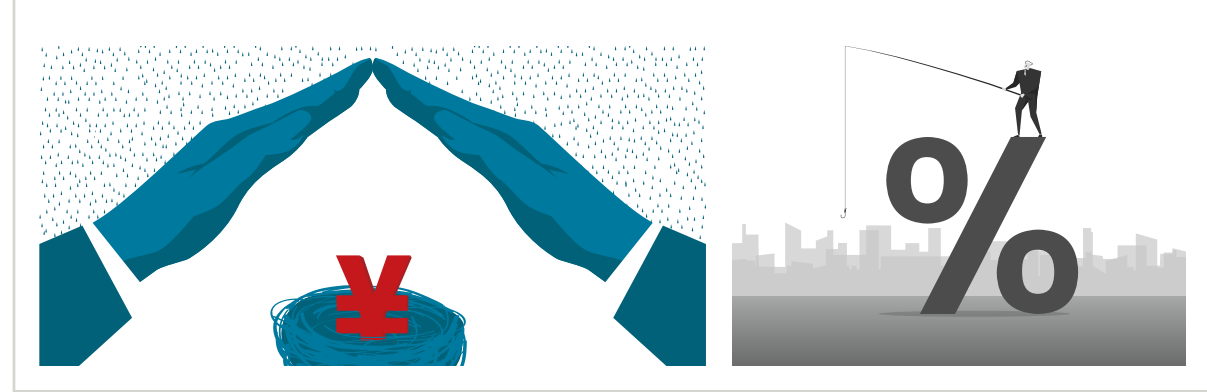

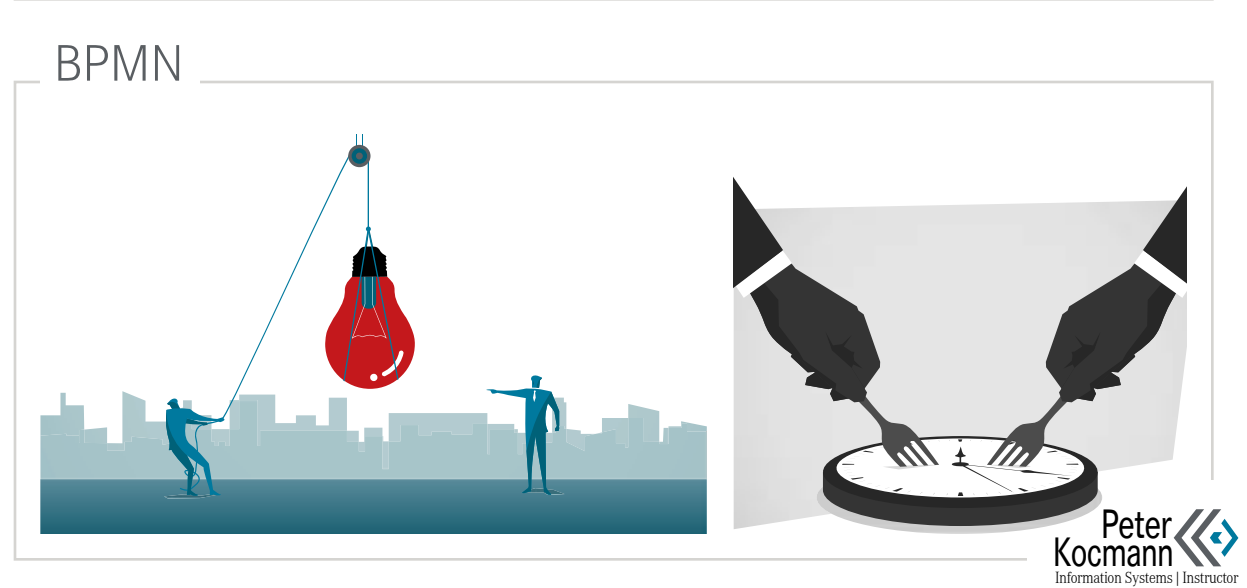

Solve Problems

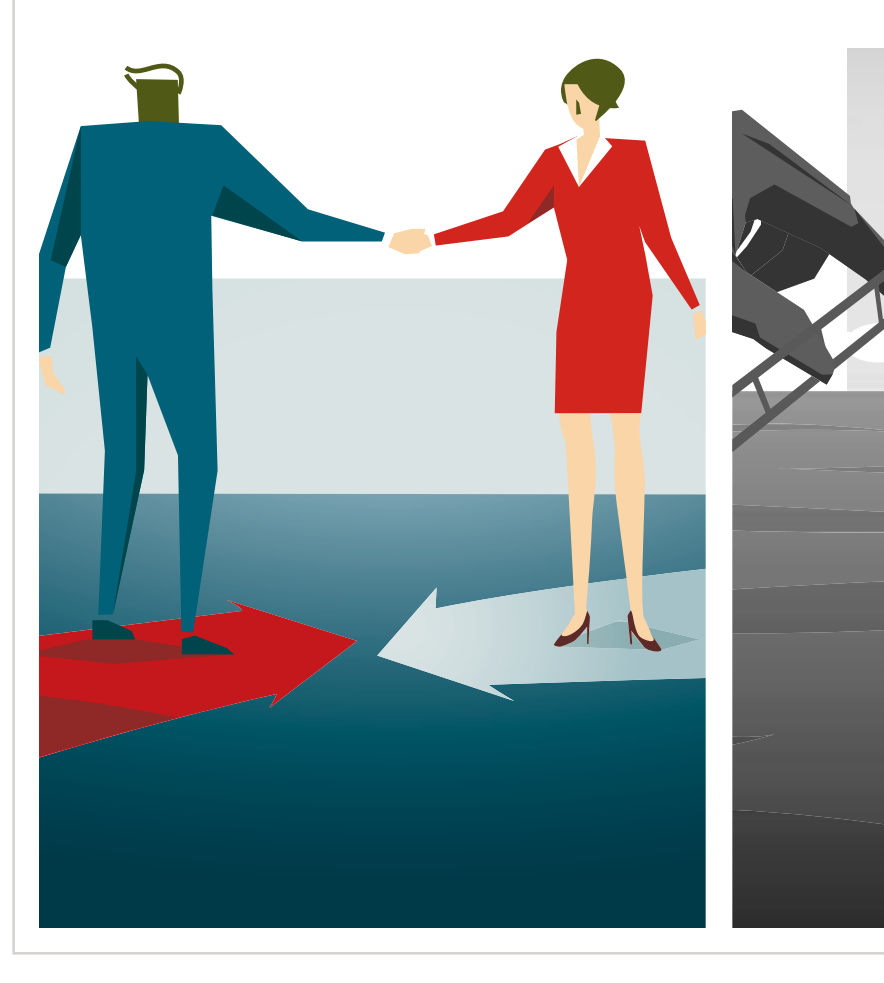

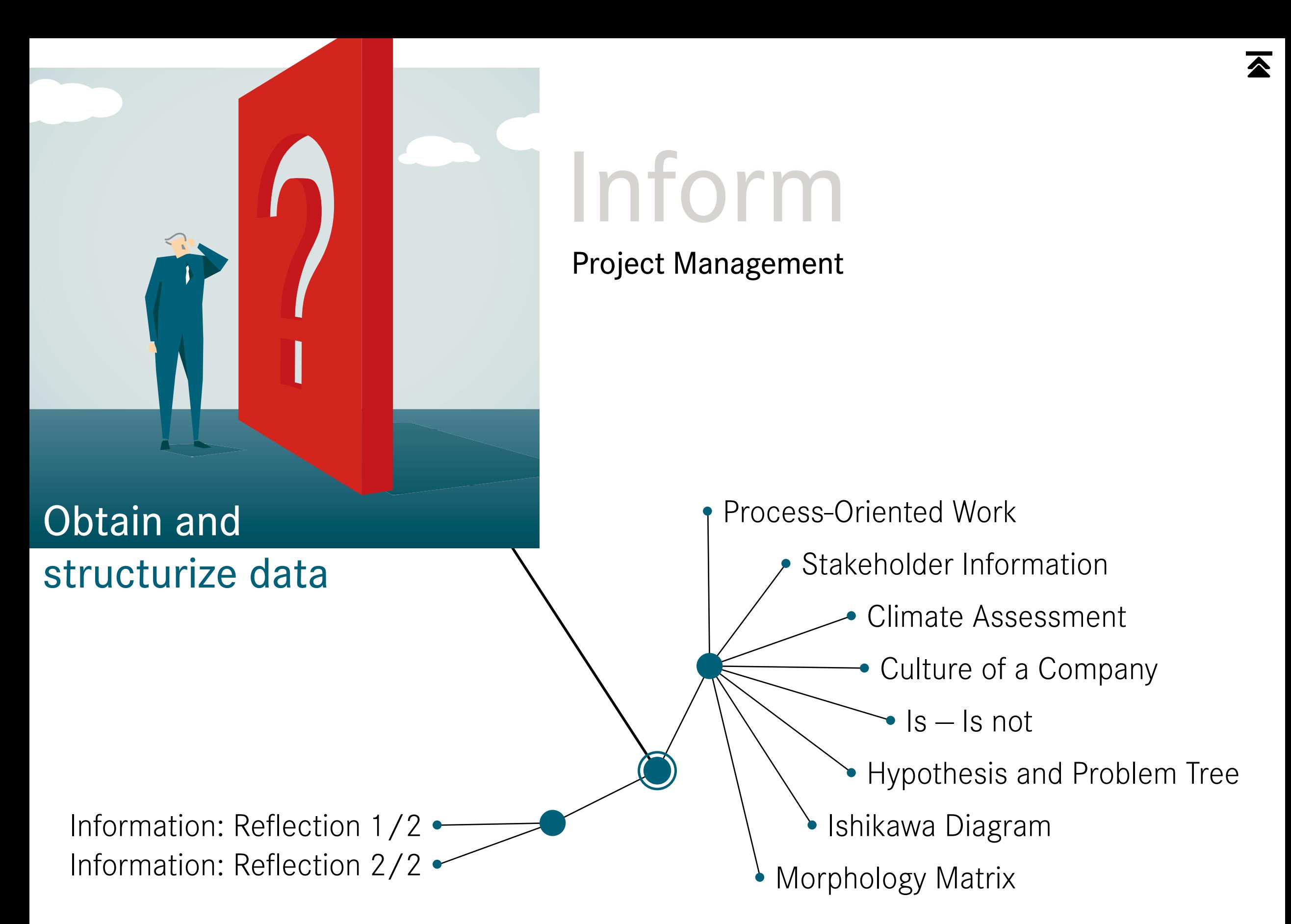

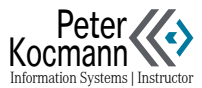

# <span id="page-2-0"></span>Process-Oriented Work

# Information collect

Problem-solving process: Circular and iterative

- Circular: The work scenarios follow a flow logic (process cycle)
- Iterative: The circulation is repeated several times during the realization phase

#### Analyze and design meticulously

Often, solutions are crafted for issues without fully grasping their intricacy. The outcome: During the implementation phase, significant adjustments are constantly needed. Making corrections during execution is substantially more challenging (by a factor of 8—10) than during the planning phase.

#### 3—4 discuss alternatives, then decide

- Every realization of a problem solving binds resources
- 

# Evaluation

Perform work steps

Problems, resources?

# Indicative, coarse and fine targets?

Plan implementation

examples of a problem solving<br>
binds resources<br>
• A repetition is not possible

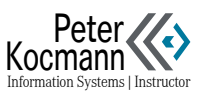

# <span id="page-3-0"></span>Stakeholder Information

Information Systems|Instructor

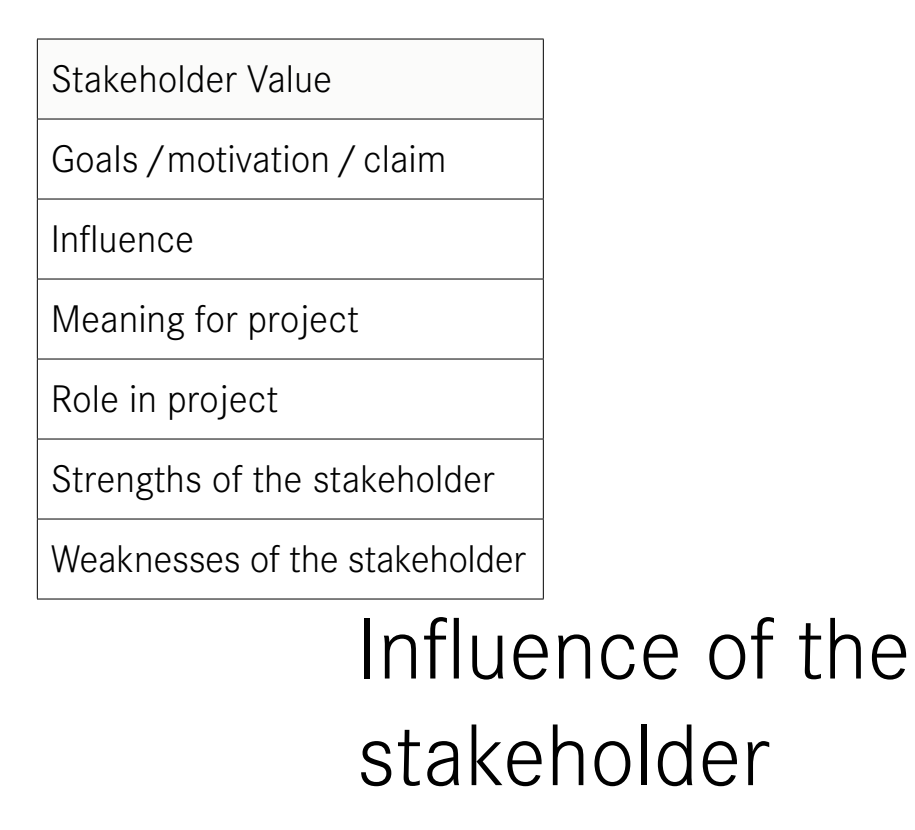

#### Stakeholder Radar

The stakeholder radar›s scale extends from the center outward. At the center, it scores 0 points (indicating poor performance), while the outermost level scores 5 points (indicating excellent performance). In the given instance, the stakeholder<sub>/s</sub> influence is notably high, yet their support is comparatively low. Their interest in the project seems to be moderate at best.

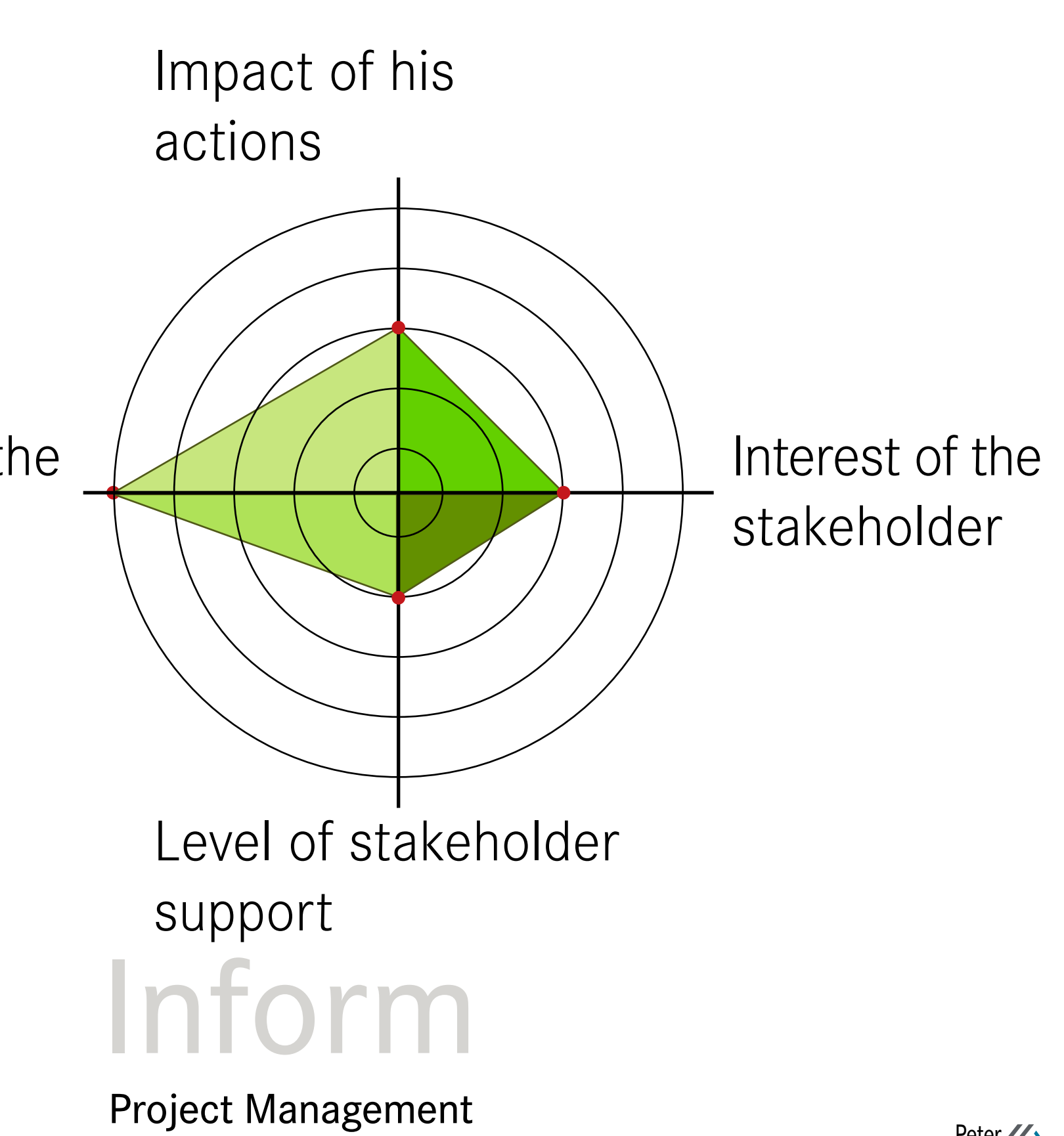

# <span id="page-4-0"></span>Climate Assessment

**Exactly** 

□ □ □ □ □

in any way

□ □ □ □ □

Does not apply

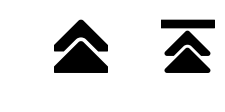

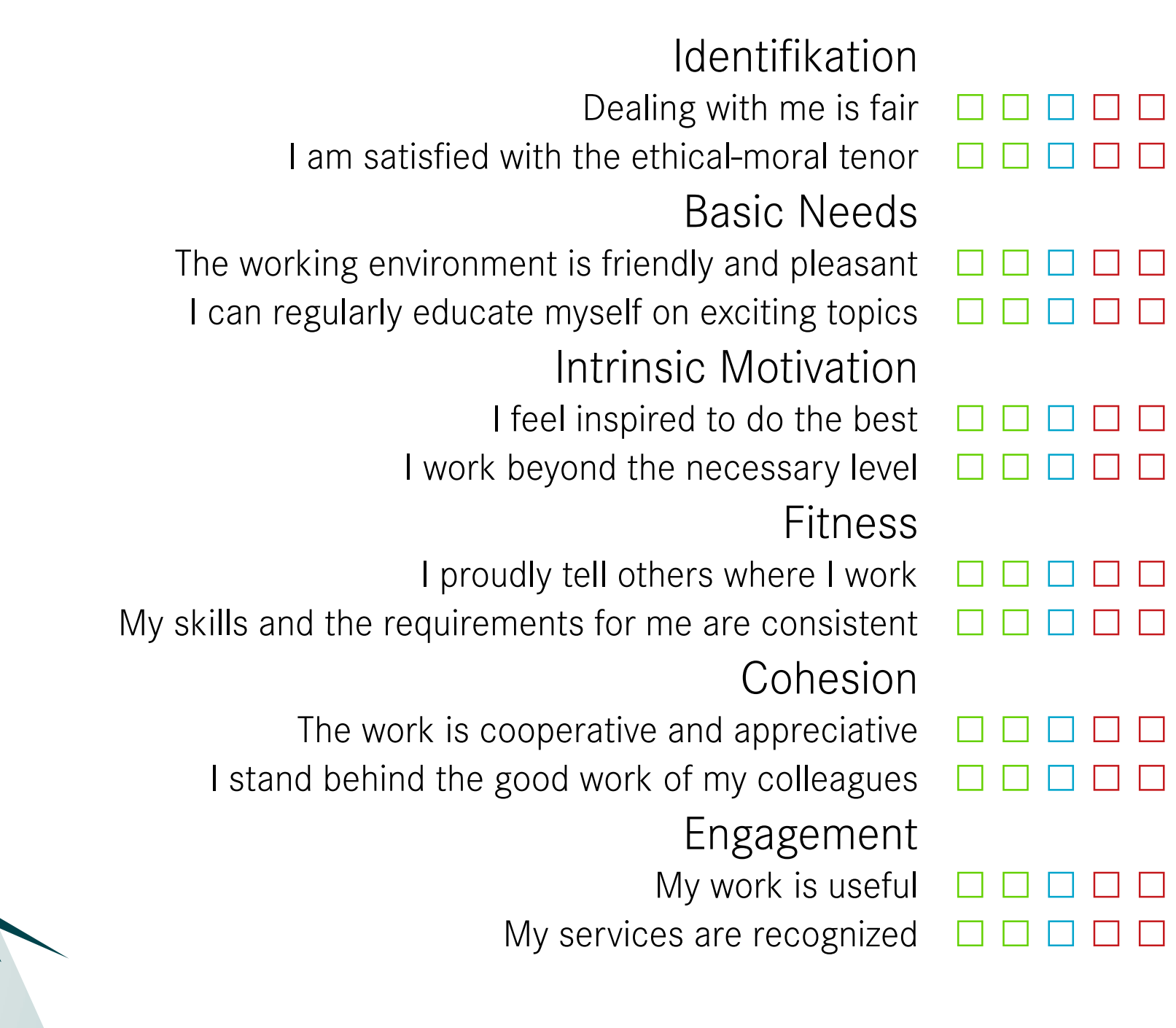

# Inform

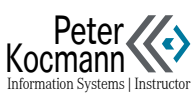

# <span id="page-5-0"></span>Culture of a Company From the Perspective of Executives

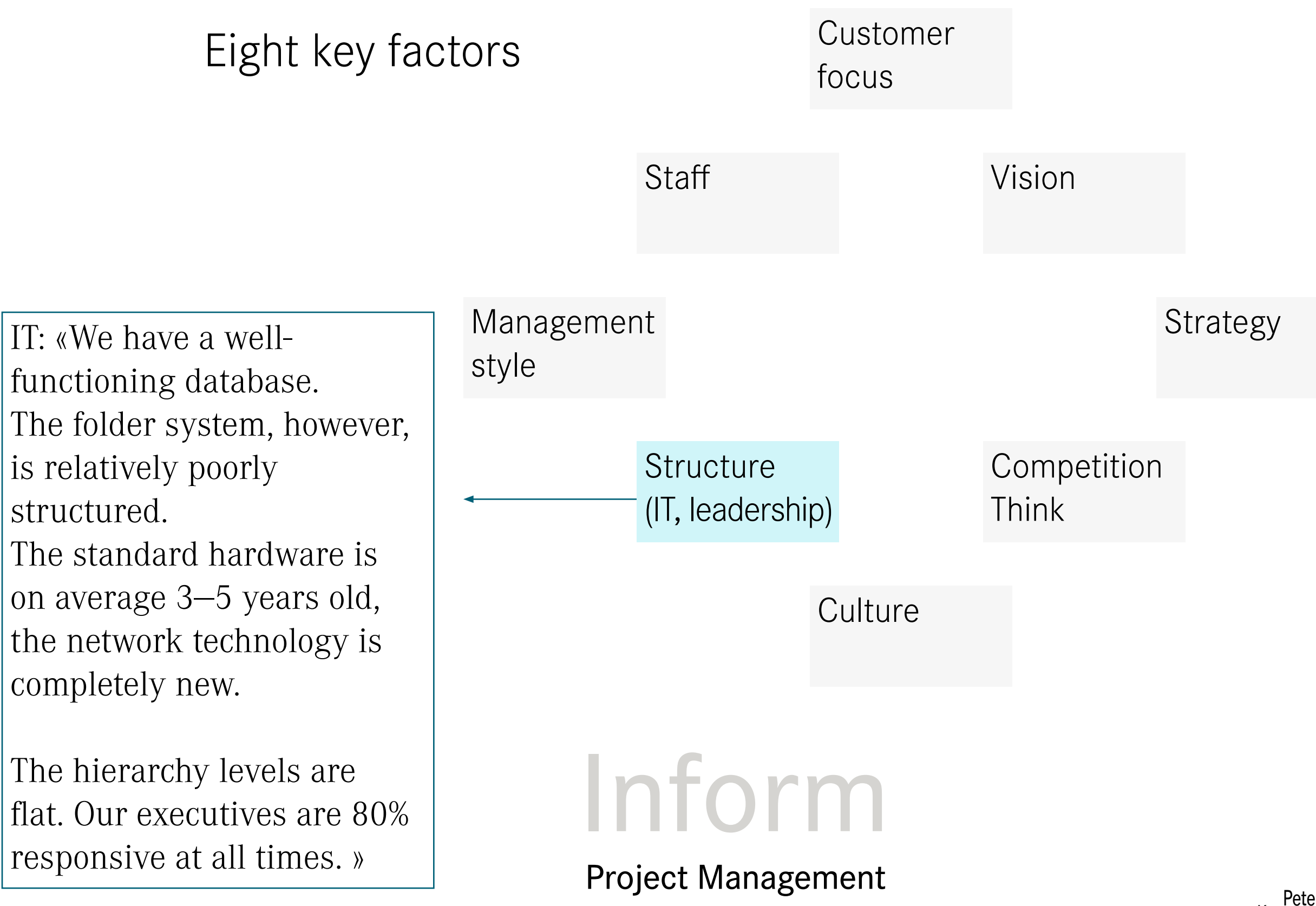

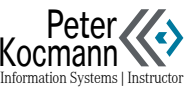

# <span id="page-6-0"></span>Is — Is Not

Simple description of the problem to get started

### Implementation

- Analogue: on flipchart, pin board, whiteboard… collecting cards, clusters
- •Digital: collect keywords using mapping software, cluster them

### Question

- •Which people and processes are involved — and which are not?
- •When does the problem occur and when / where / how not?

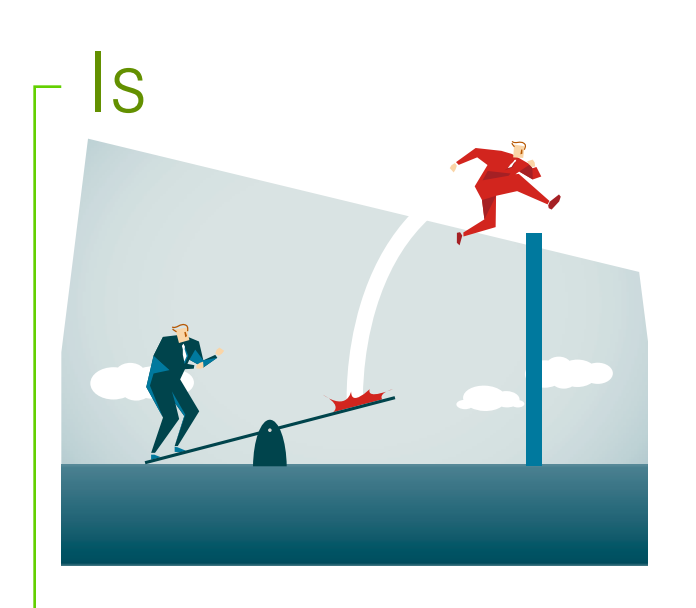

#### Motivation

**Competence** and knowledge

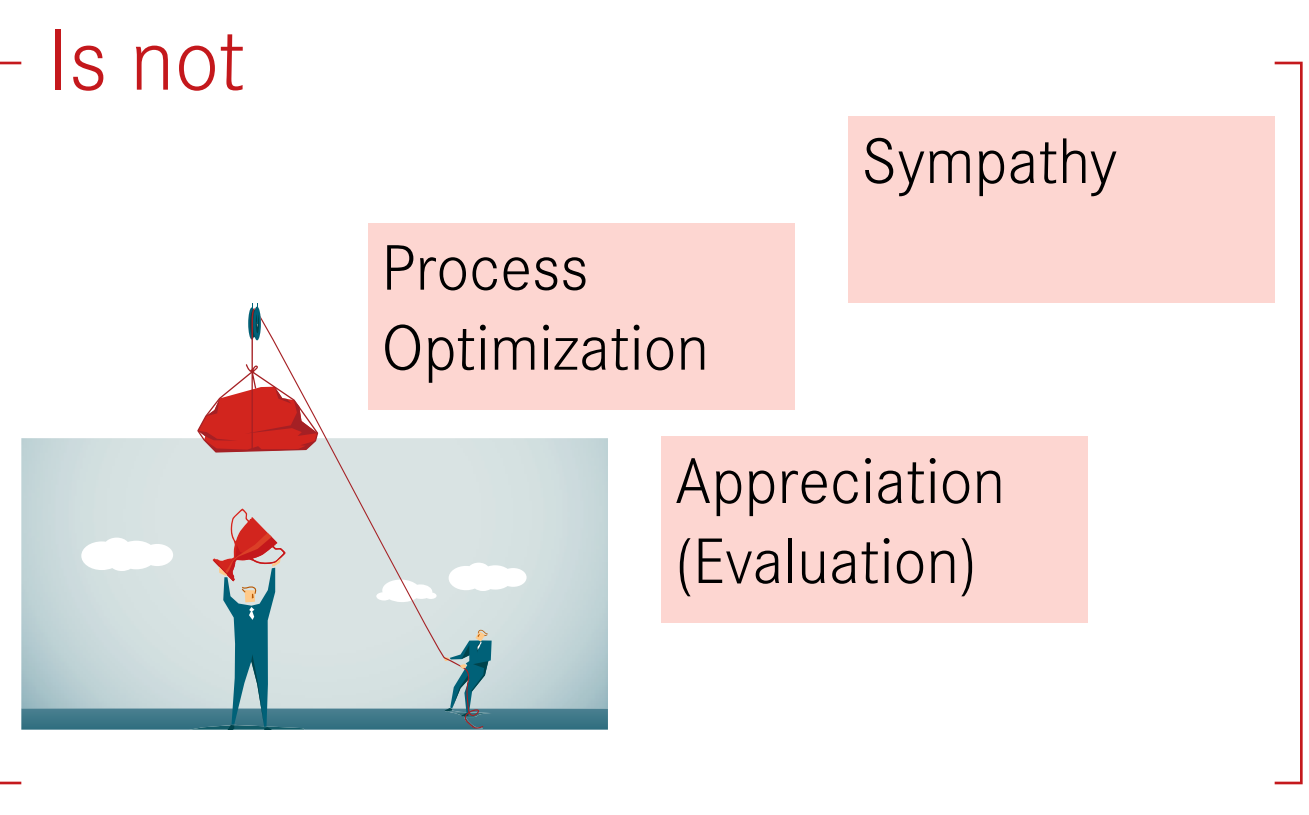

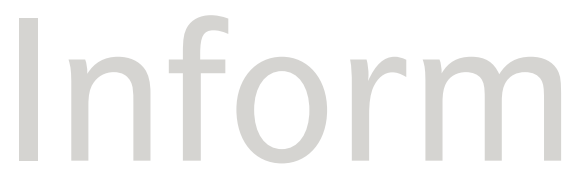

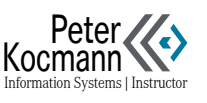

# <span id="page-7-0"></span>Hypothesis and Problem Tree (Issue Tree)

# **Consequences**

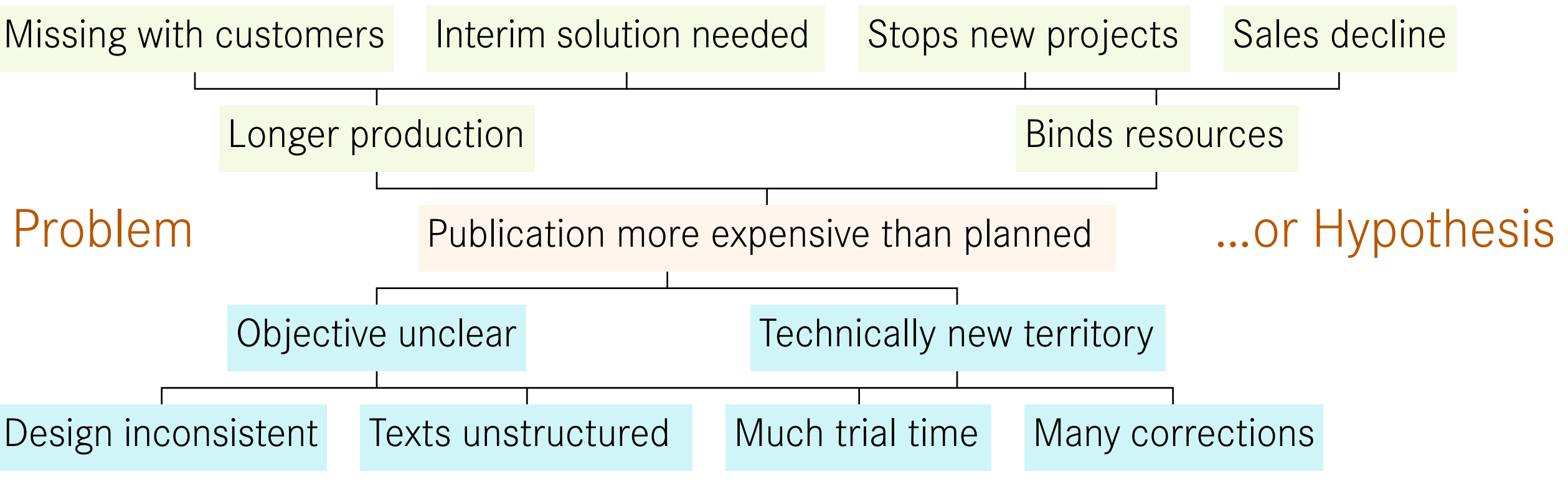

## Cause

#### Hierarchical structure

- Starting from a trunk the contents are differentiated more and more (Mind mapping principle)
- Pay attention to linear dependency when changing levels. Otherwise, logic breaks threaten

Formulate problem or hypothesis

Action-oriented

#### Hypothesis instead of problem testing

- In this case, no examination of the sequence takes place
- The upper green half is omitted
- Only the cause / logical reason is determined
- Goal: Identify relevant arguments

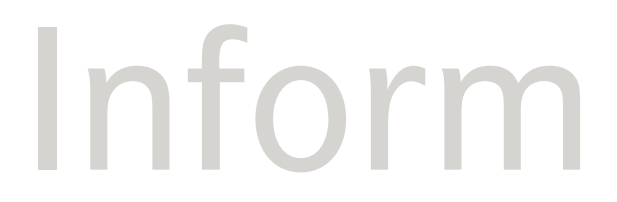

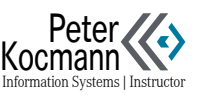

# <span id="page-8-0"></span>Ishikawa Diagram («Why is sth happening?»)

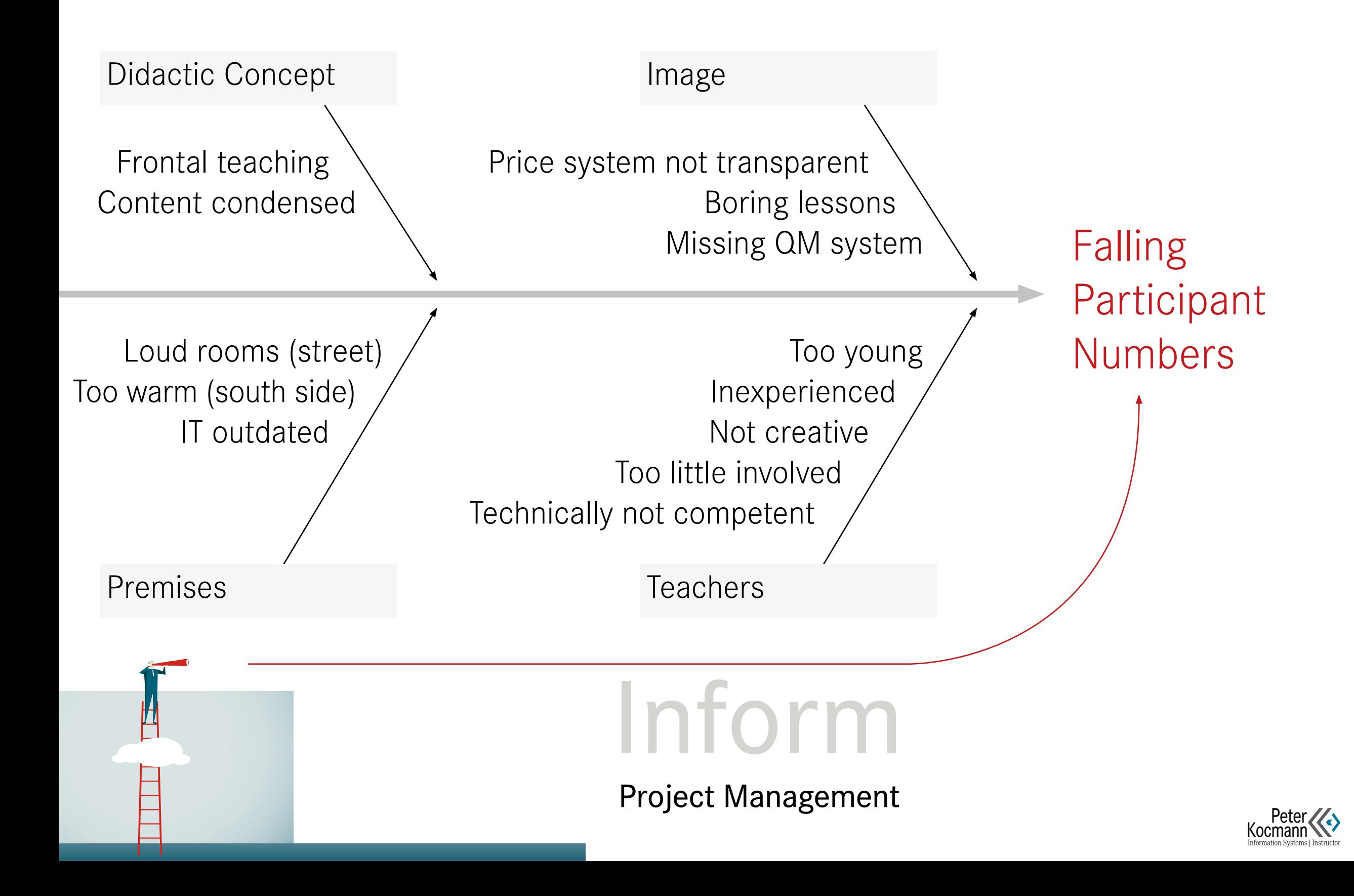

# <span id="page-9-0"></span>Morphology Matrix

Goal: Inform the employees about topic xyz

*Work Step Conceivable characteristics of the work step*

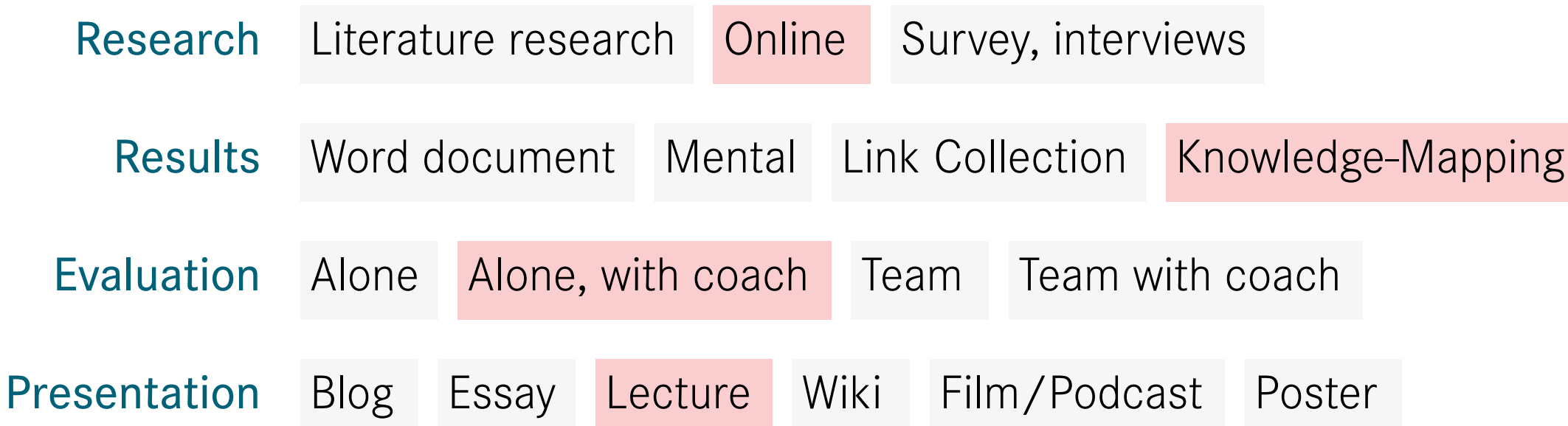

Color coded (red) Selected characteristics of the work step

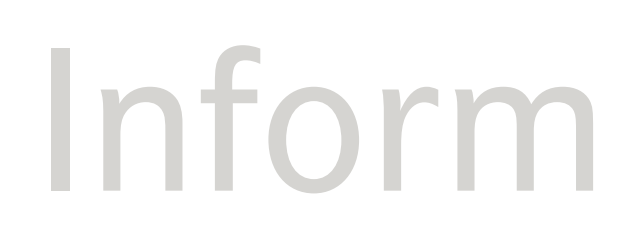

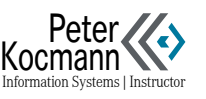

<span id="page-10-0"></span>Information: Reflection 1/2

#### **Exactly** □ □ □ □ □ Does not apply in any way □ □ □ □ □

Have you clarified the general conditions of the project? □ □ □ □ □

Do you know the stakeholders and their influence on the project? □ □ □ □ □

> Is there clarity about how the goals are measured? □ □ □ □ □

Do you have enough skills to solve the problem? □ □ □ □ □

Do you know who is affected by the problem? □ □ □ □ □

Do you know what resources you can use for the project? □ □ □ □ □

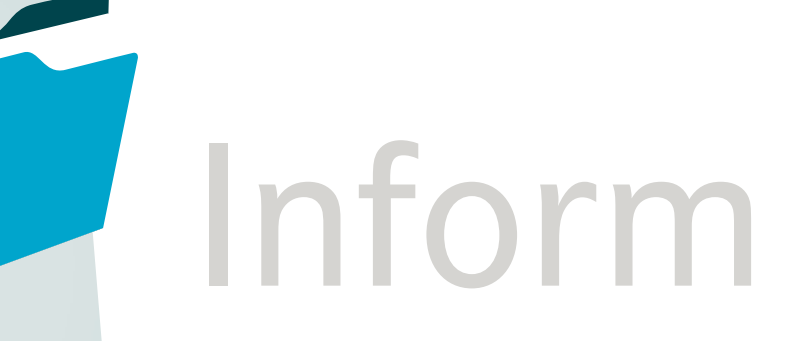

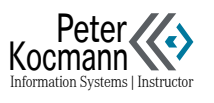

# <span id="page-11-0"></span>Information: Reflection 2/2

Inform

Project Management

Project Management

Peter<br> [Kocmann](https://dsci3d.github.io/PetersWebsites/index.html)

Action What happens if You do not do anything? What is not working right? What works right? Facts

Function

What will happen if you do the wrong thing?

What do not you understand yet?

What do not you know yet?

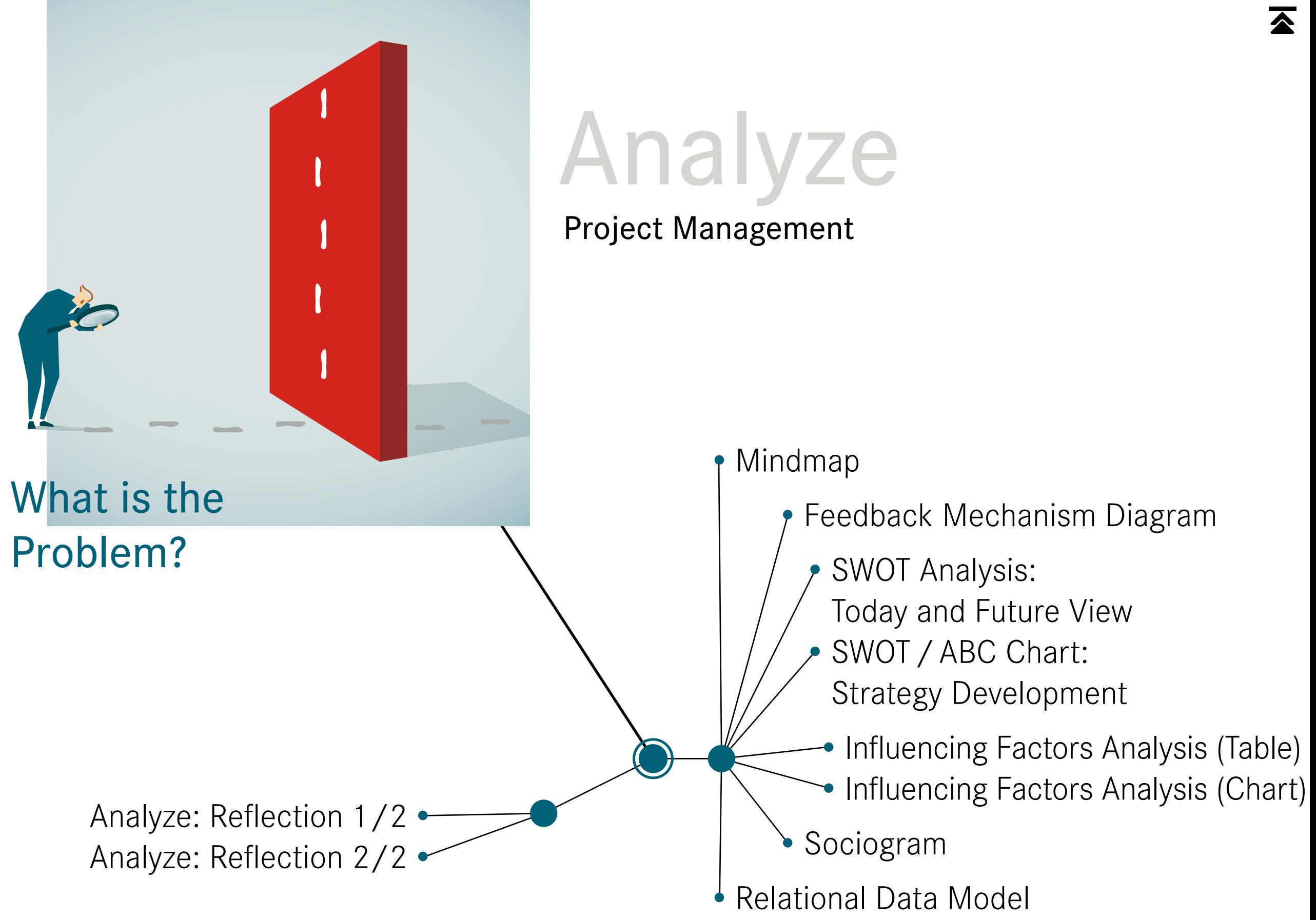

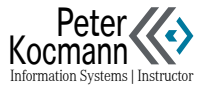

# <span id="page-13-0"></span>Mindmap

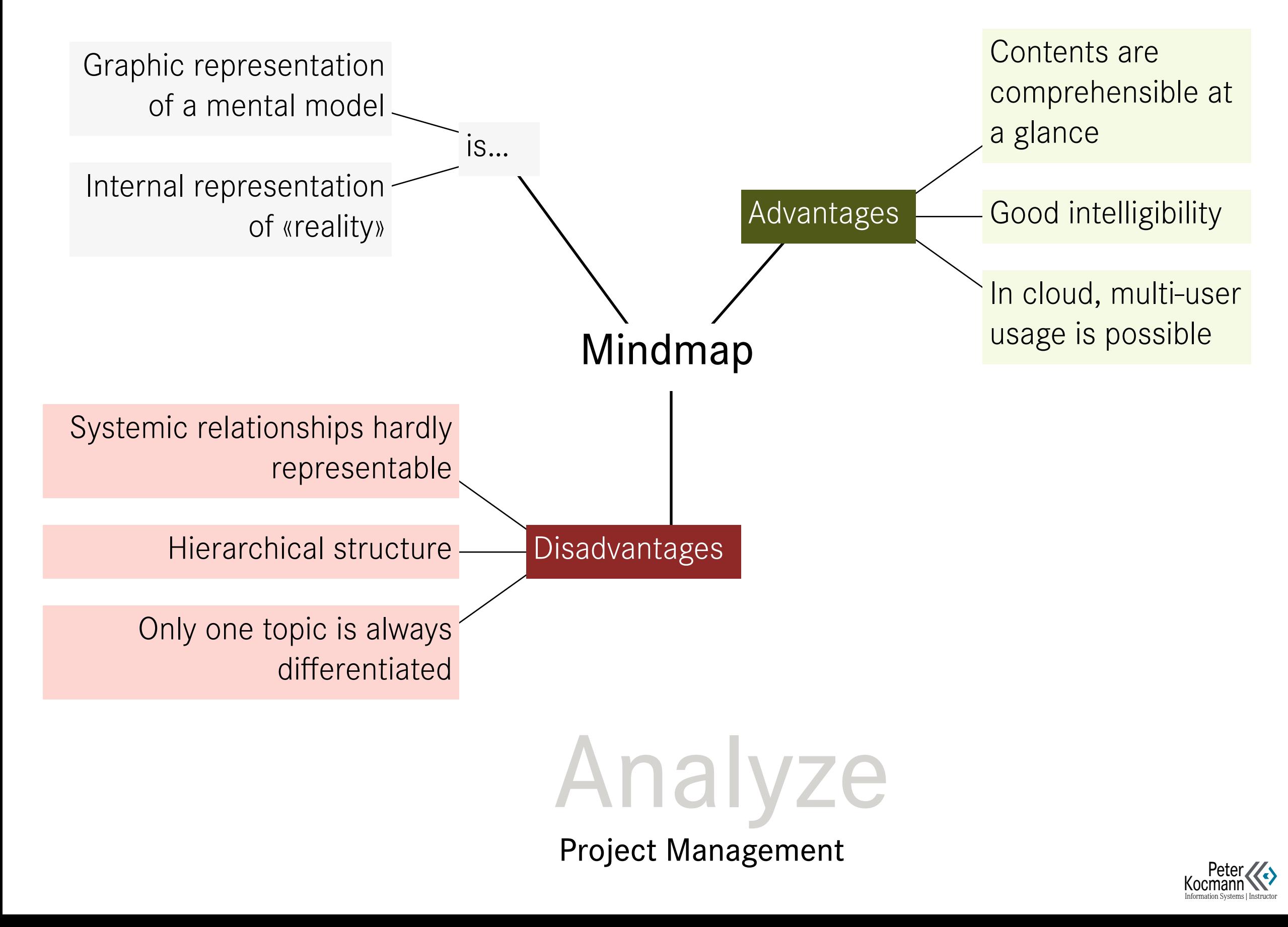

# <span id="page-14-0"></span>Feedback Mechanism Diagram

 $+\frac{1}{2}$ 

#### Limited growth

Described is a mutually dependent fox-mouse population on an island with limited free space. The populations become alternating both types of animals increase and decrease.

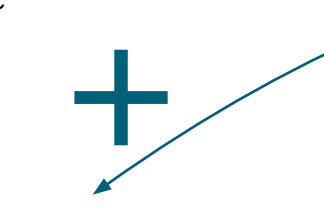

## Graphical representation of complex relationships of complex relationships<br>
Graphic instead of text<br>
The prevalent text-based depiction of systems

#### Graphic instead of text

is often seen as less optimal. Why? Texts typically offer only linearhierarchical organization, which might lead to confusion, blending the inherent logic of the described knowledge with its textual representation. The significant issue: The intertwining of the content isnit evident. This challenge persists across various knowledge domains and is fundamentally rooted. Moreover, texts can›t be grasped «in an instant.» In contrast, visual representations offer a holistic view, making connections and dependencies more discernible.

Growth **Charlot Constructs** (Minus) exists in an even number **Population** Escalating growth

#### «Minus» exists in an odd number Stabilizing feedback

# Free space −

Analyze

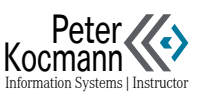

# SWOT Analysis: Today and Future View

#### Strengths

- What are you good at? How so?
- What do customers appreciate about you?
- What can you do, what others can not? Why?

#### Weaknesses

- Which competences are missing you?
- What failures did you have?
- Which clients do you criticize? Why?

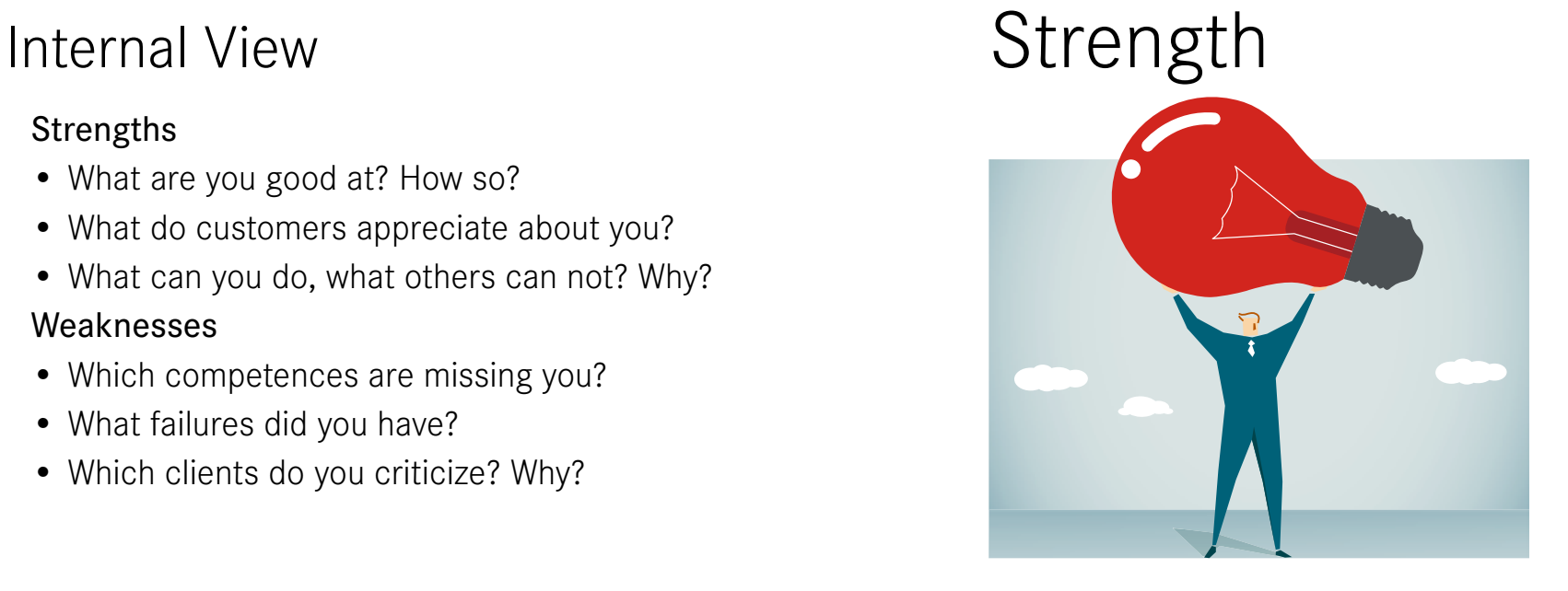

## Weaknesses

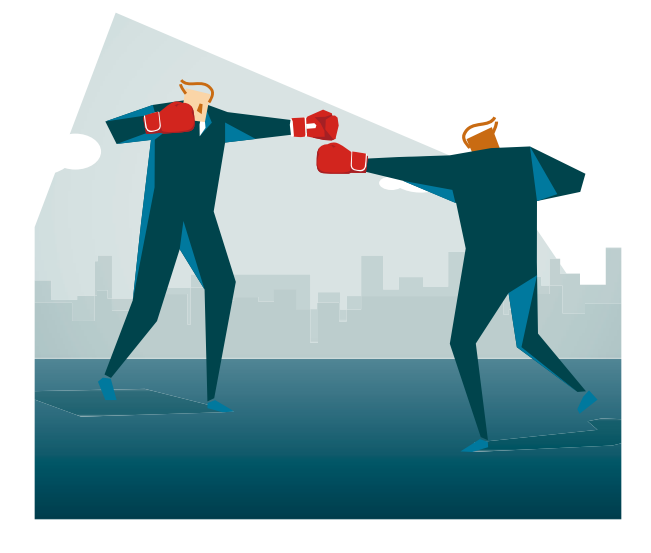

## External View

#### **Opportunities**

- Are there / will there be market changes in your favor? Which?
- Which clients can you acquire? Why?

#### Threats

- Which circumstances threaten the company? Why?
- What do your competitors do?

# Opportunities | Threats

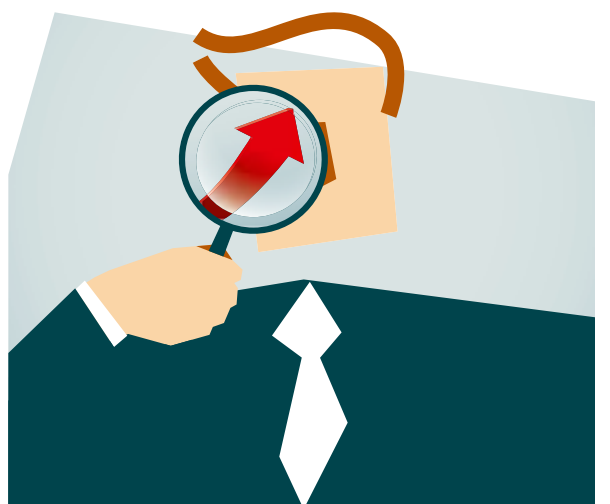

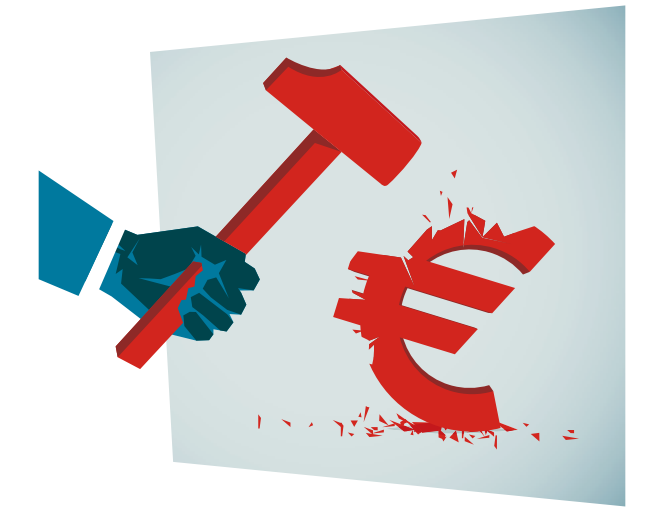

Analyze Project Management

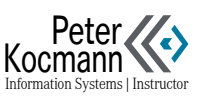

# <span id="page-16-0"></span>SWOT / ABC Chart: Today and Future View

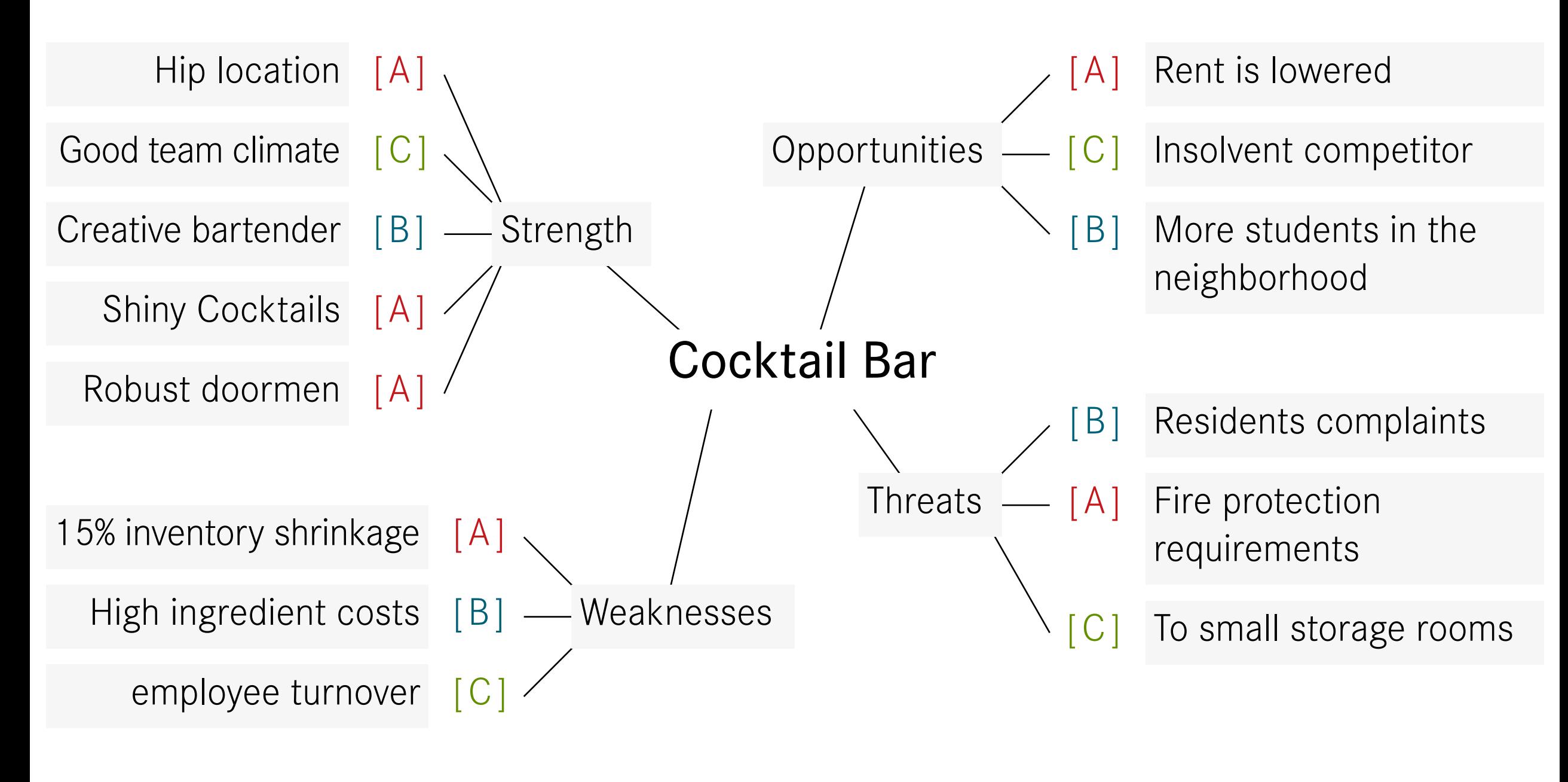

[ A ] Very important

- [ B ] Important
- Unimportant

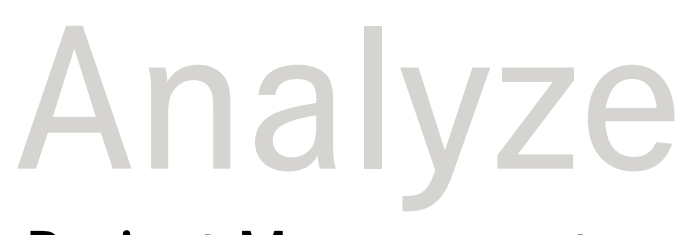

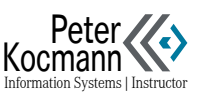

# <span id="page-17-0"></span>SWOT / ABC Chart: Strategy Development

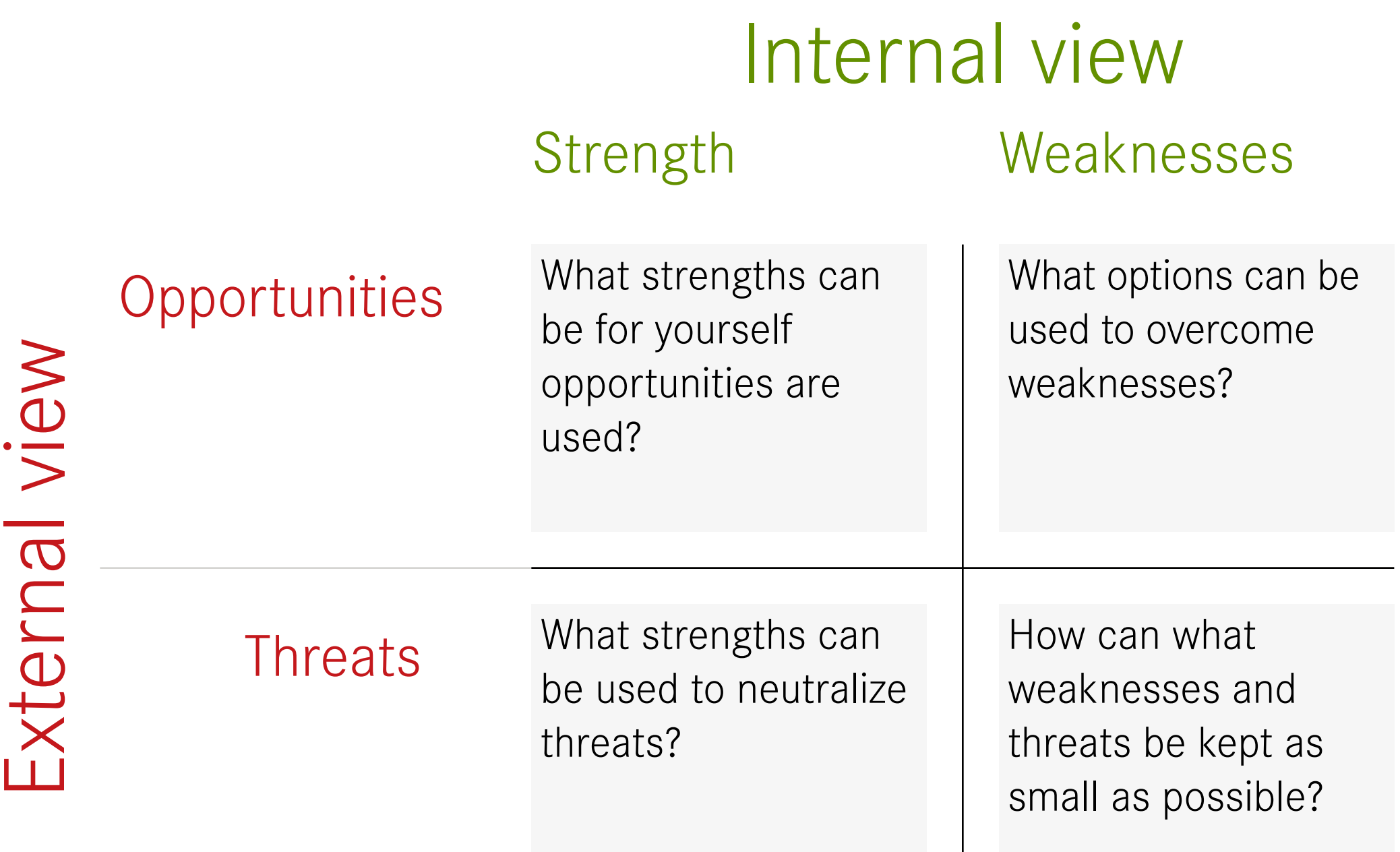

Analyze

Project Management

Strategy Development

- The findings from the strategy mind map are summarized in a four-field matrix
- The graphic demonstrates the possible questions per quadrant

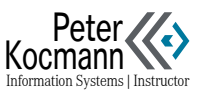

# <span id="page-18-0"></span>Influencing Factors Analysis (Table)

What success is the concept of web communication

if the information needs of the customer are known?

[ 0 ] No success | [ 1 ] Small success | [ 2 ] Lot of success | [ 3 ] Outstanding success

### y Axis

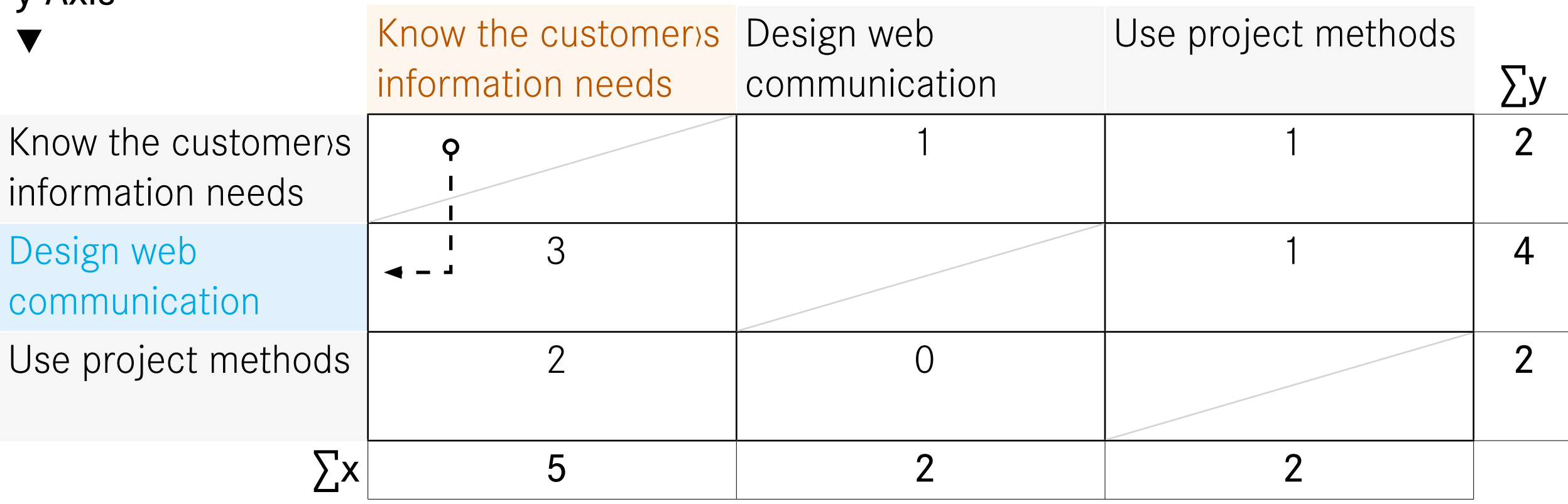

#### X axis

- Is cause and works on…
- Has active role, is independent

#### y-axis

- Is effect and is influenced by…
- Has passive role, is dependent on x-axis value

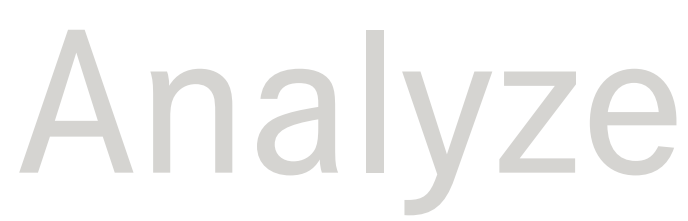

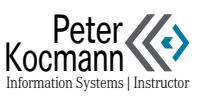

# <span id="page-19-0"></span>Influencing Factors Analysis (Chart)

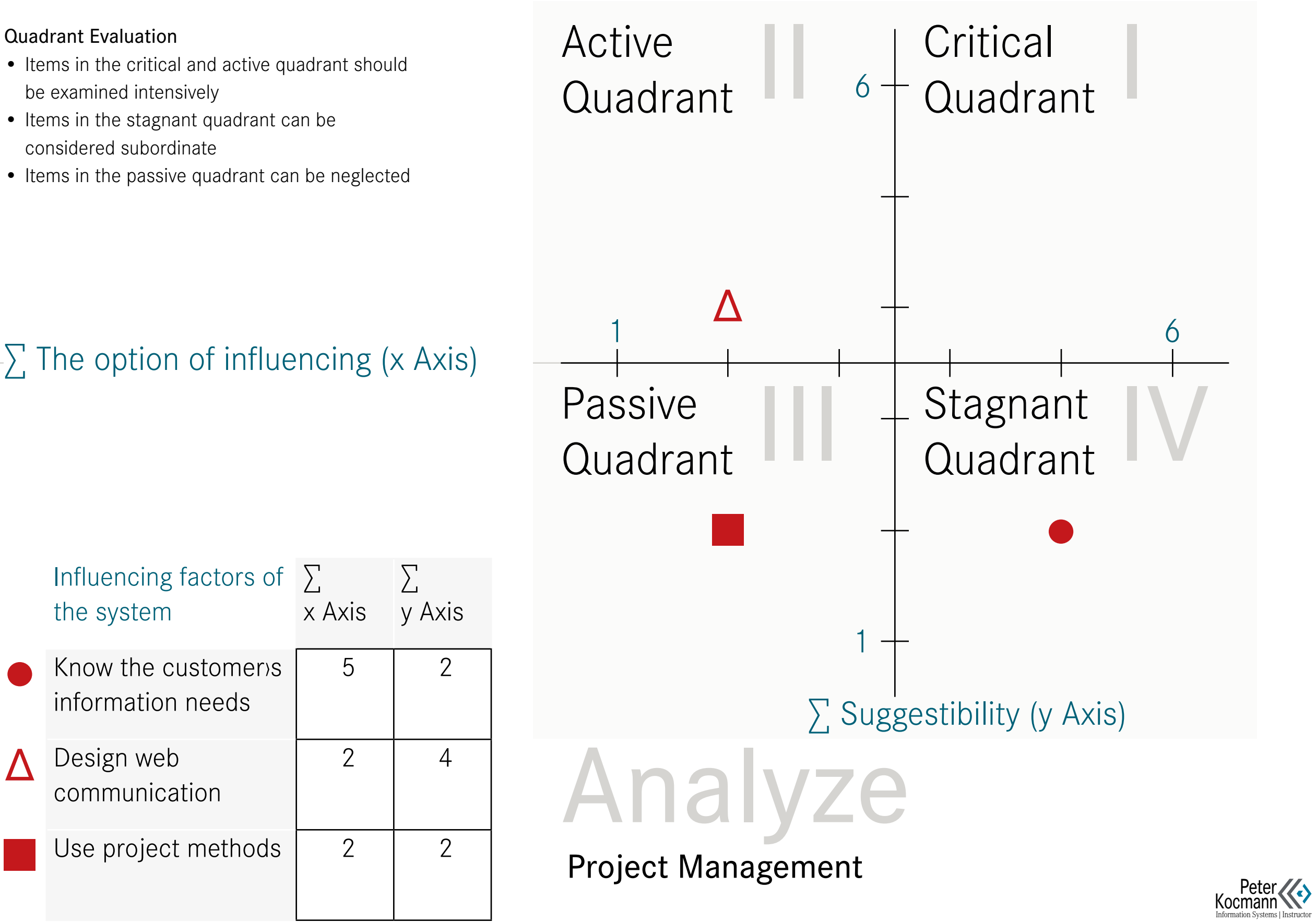

# <span id="page-20-0"></span>Sociogram

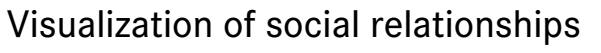

Using a sociogram, the social relationships within a group are examined.

There are two visualization elements:

 $\blacksquare$ 

 $\widetilde{\mathbf{u}}$ 

- The lines describe the quality of the relationship
- The sketched relative proximity / distance of a person to the other persons describes the emotional proximity / distance of the group members to each other

A sociogram should not be made available to the group. Undesirable group dynamic processes, e.g. the commitment of group members to specific roles.

> **Choice**  Mutual choice Rejection Mutual rejection

Person E

Person B

Person A

Person C

Analyze

Project Management

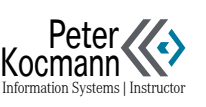

Person D

# <span id="page-21-0"></span>Relational Data Model

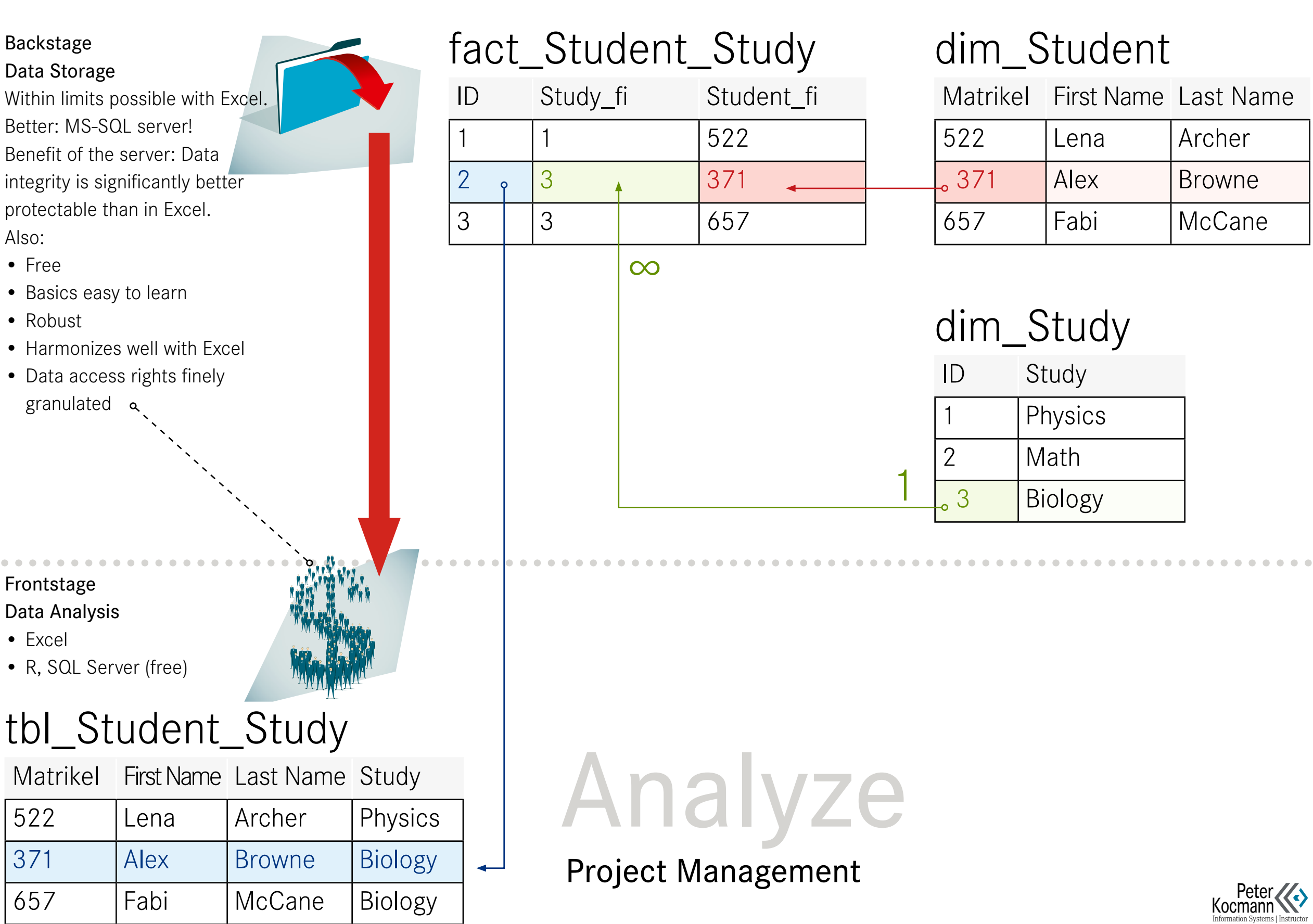

 $\hat{\mathbf{z}}$   $\overline{\mathbf{z}}$ 

<span id="page-22-0"></span>Analysis: Reflection 1/2

#### **Exactly** □ □ □ □ □ Does not apply in any way □ □ □ □ □

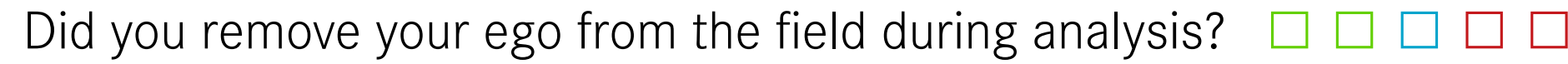

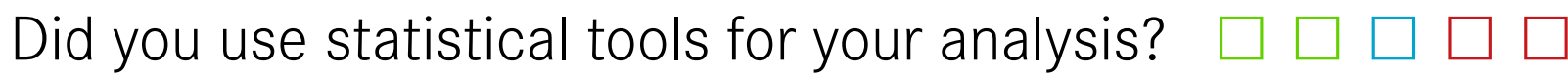

Have you used knowledge maps for analysis? □ □ □ □ □

Has the analysis been carried out profoundly and multilayered by you? □ □ □ □ □

> Were the analysis results clearly documented by you? □ □ □ □ □

> > Did you fully document the analysis results? □ □ □ □ □

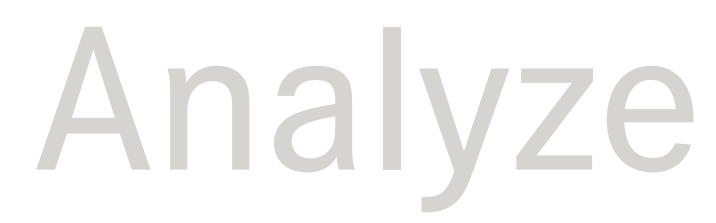

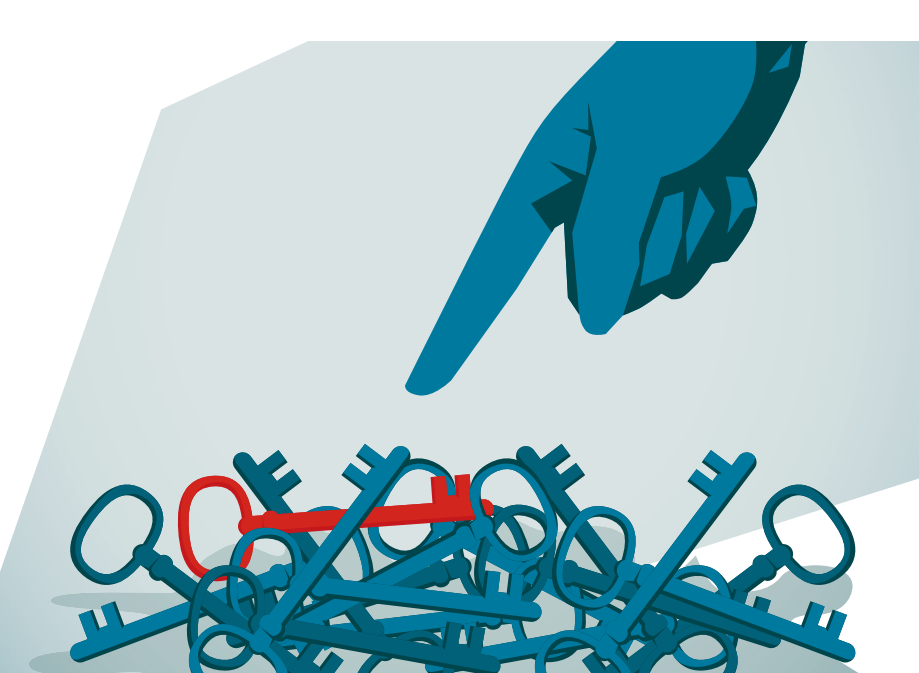

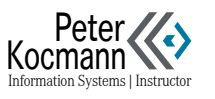

<span id="page-23-0"></span>Analysis: Reflection 2/2

What exactly is the problem — and what does it not consist of?

# Structures / factors

- •Which relationships and structures characterize the situation / problem?
- •Which problem factors influence the problematic situation to be solved?

**Components** 

- •Which social component has the problem?
- •Which technical component has the problem?

Analyze

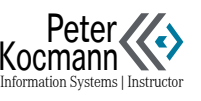

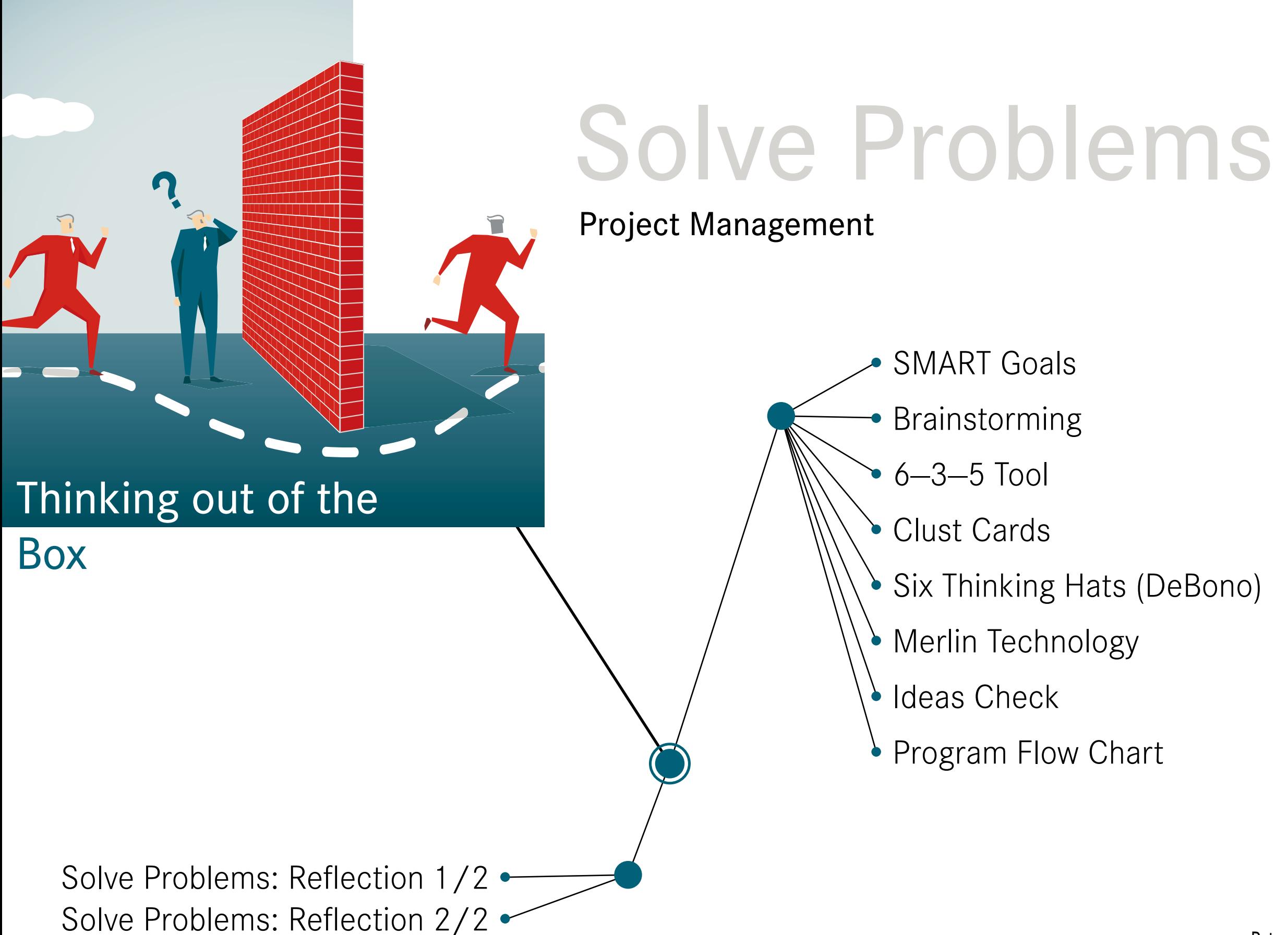

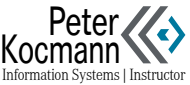

# <span id="page-25-0"></span>SMART Goals

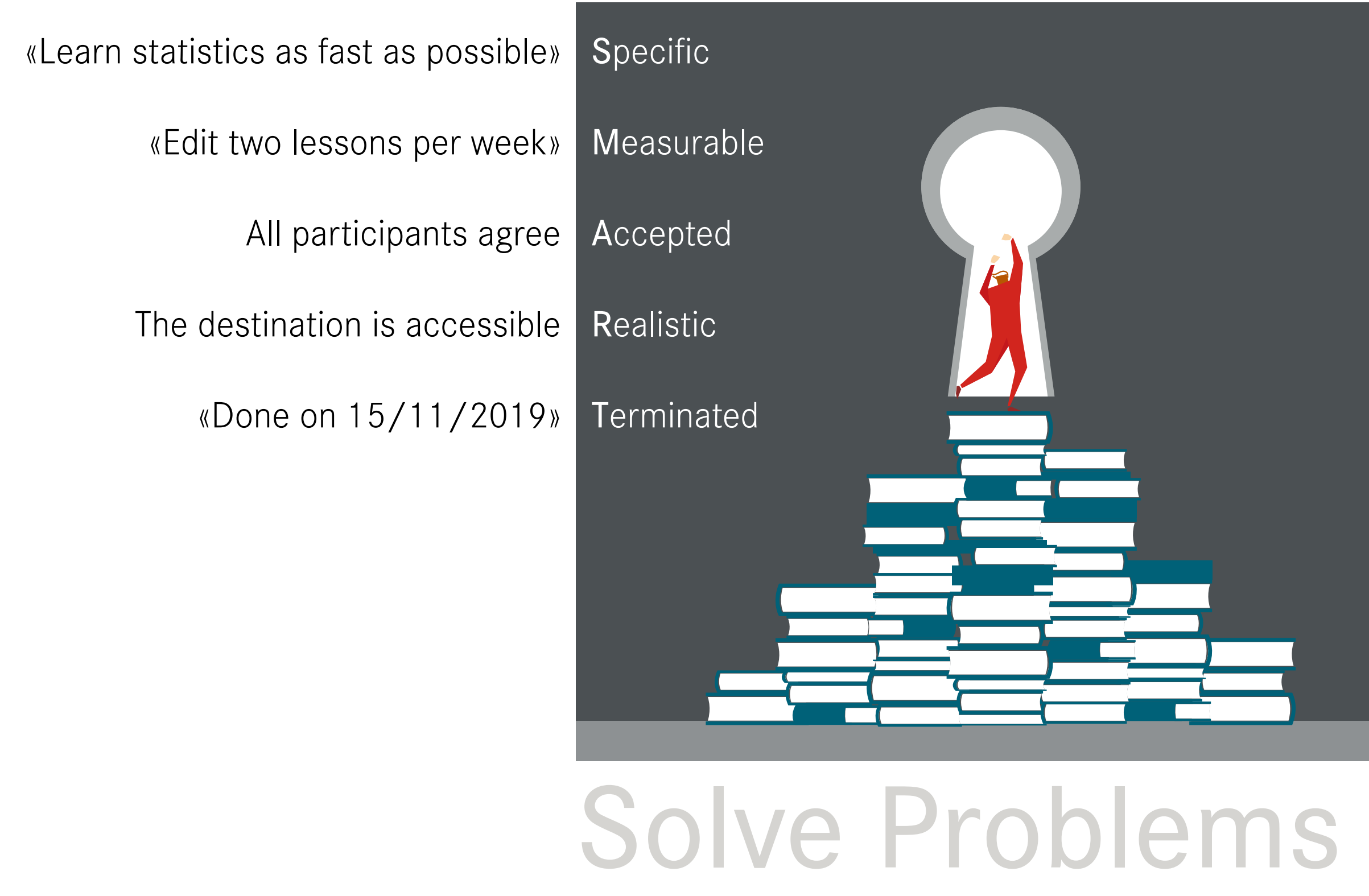

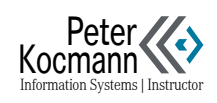

# <span id="page-26-0"></span>Brainstorming

# Collect Ideas

Important: Do not evaluate the ideas! It depends on the amount of ideas, not on their quality. All ideas should serve as inhibitors for ever new ideas.

# Structure and Evaluate Ideas

Conceivable working techniques

- Clust cards
- Mind mapping

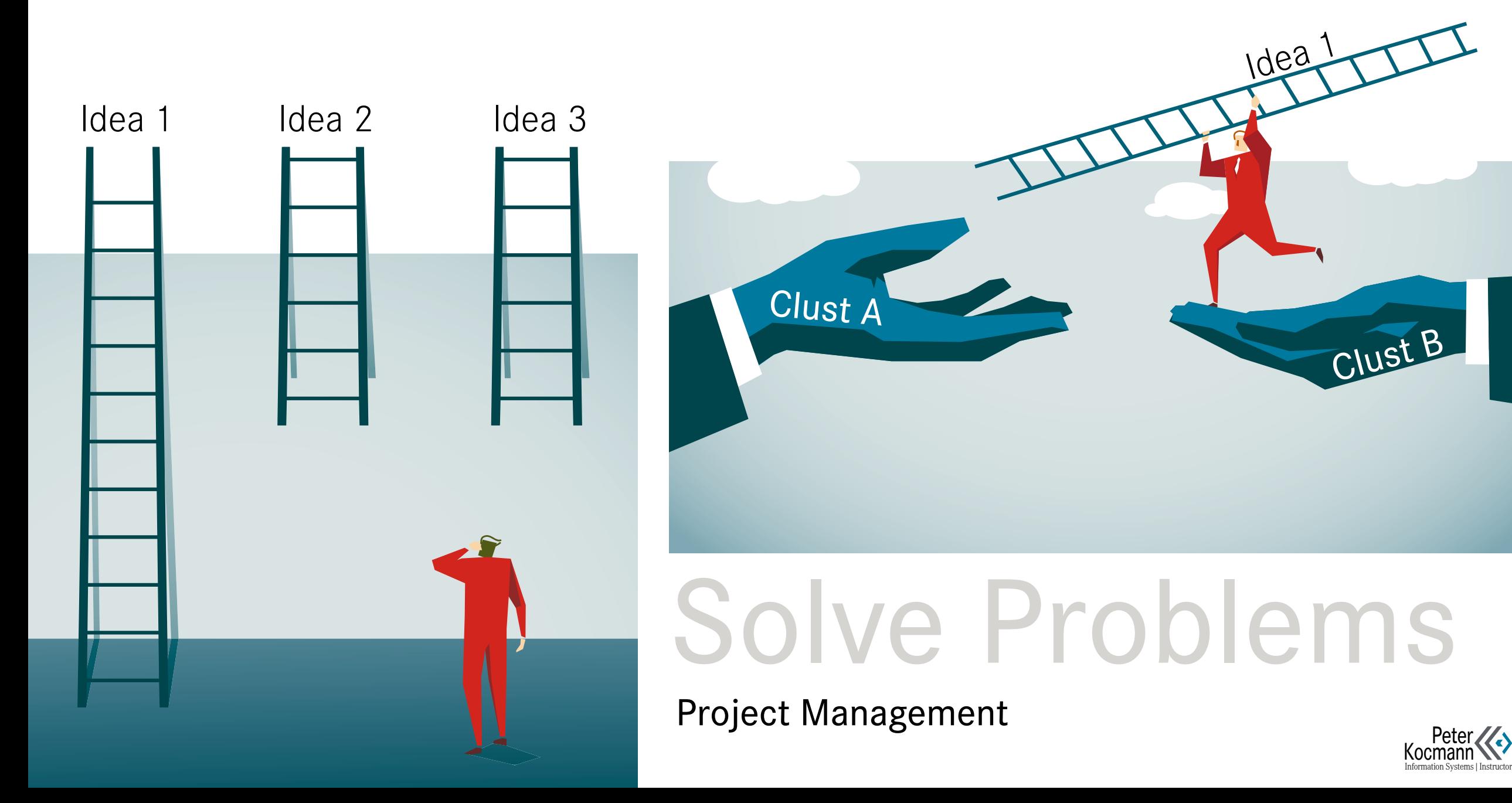

<span id="page-27-0"></span>6—3—5 Tool

# The Silent Variant of a Brainstorm

- •6 people write
	- •3 ideas within
	- •5 minutes on every three cards
	- Then the three cards described are passed on
	- The card receiver is inspired by previous entries

## Advantage Over Classic Brainstorm

Silent participants are going through loud participants hardly affected in brainstorming

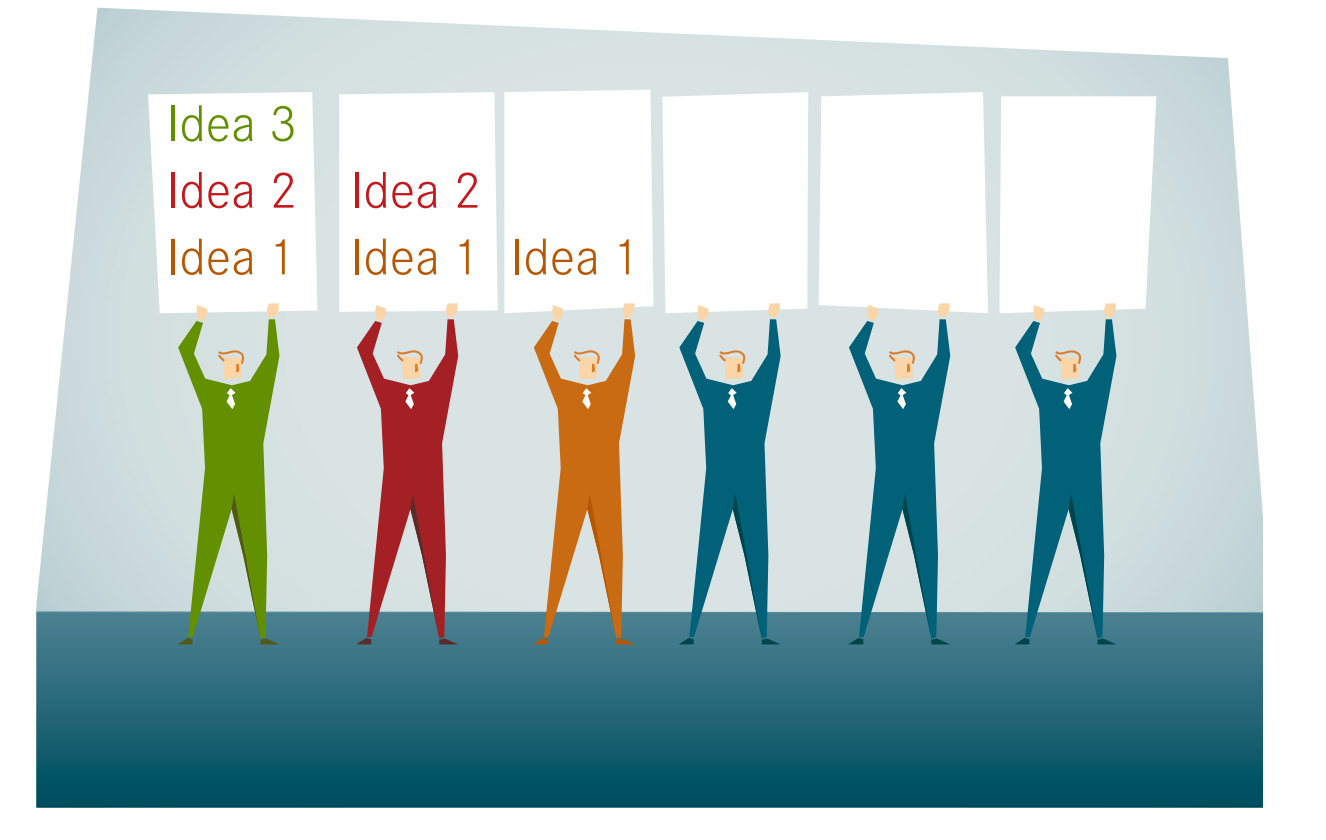

# Solve Problems

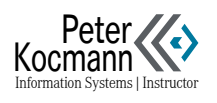

# <span id="page-28-0"></span>Clust Cards

One idea per card. Grouping is done on whiteboard or pin board.Faster version: Computer

# Solve Problems

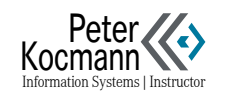

# <span id="page-29-0"></span>Six Thinking Hats (DeBono)

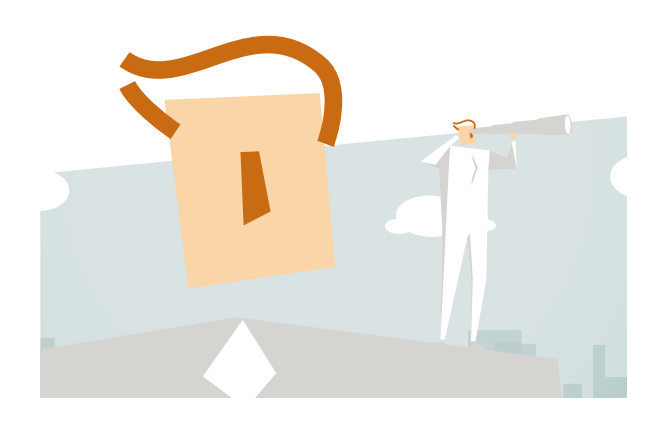

«Blank page»

Lens focused. Facts, numbers, goals, solutions are his world.

«Paint it Black»

Critical troubleshooting. News is evaluated skeptically and reserved.

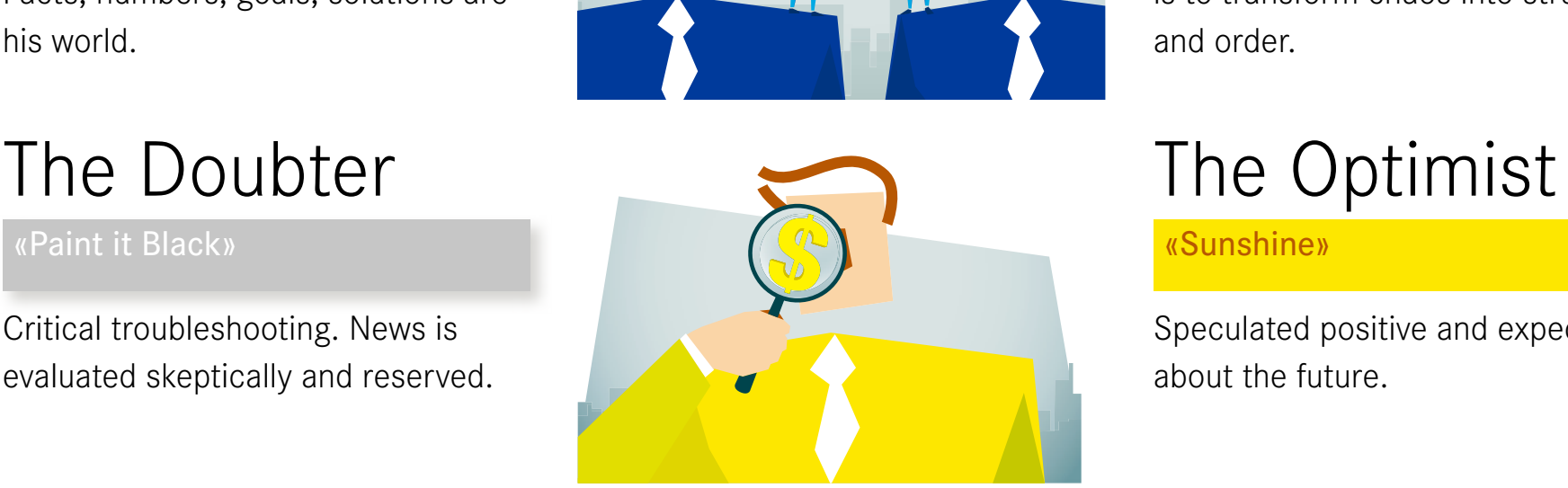

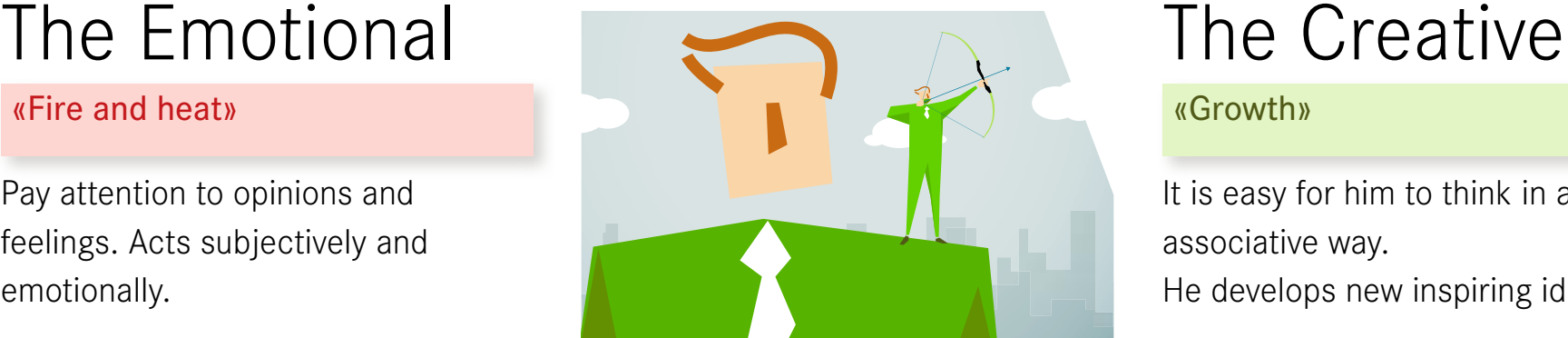

# The Analyst **The Moderator**

#### «Open, free sky»

Surveys all processes. His strength is to transform chaos into structure and order.

«Sunshine»

Speculated positive and expectant about the future.

It is easy for him to think in an associative way.

He develops new inspiring ideas.

Pay attention to opinions and feelings. Acts subjectively and emotionally.

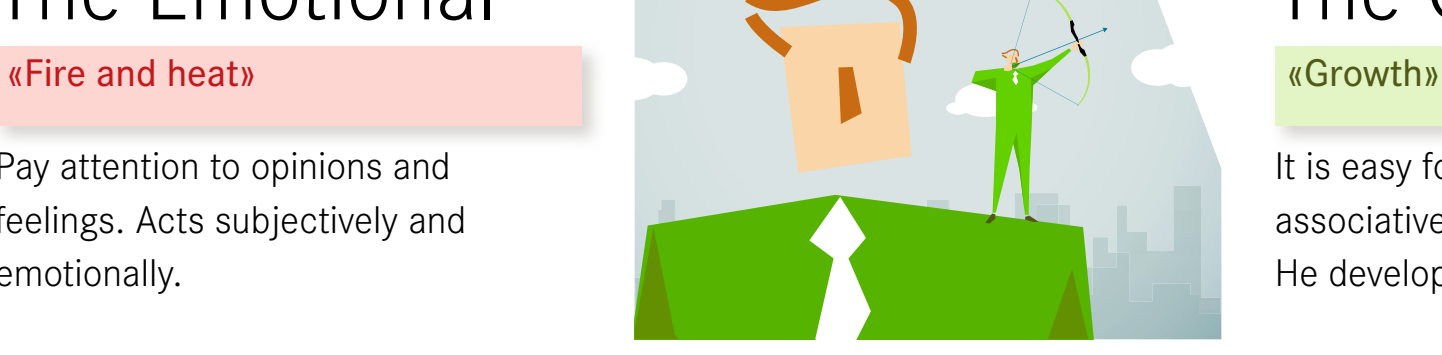

Idea: Temporarily taking on one of the roles in a conversation. Supposedly «weird» positions represent the role, not the role owner.

# Solve Problems

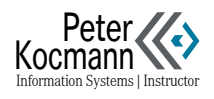

# <span id="page-30-0"></span>Merlin Technology

### Use Differently

For what and in which contexts can the idea still be used?

### Enlarge

How can you enlarge it… with more power, length, strength, height, frequency, benefits… ?

Set Up

Which structures can be rearranged?

#### Adjust

Are there similar ideas? Where?Are there analogies in nature? Is a grouping possible?

#### Decrease

How can you make it smaller or softer… thinner, cut something out, easier… ?

### Turning Back

What needs to be done so that the problem can not be solved?

### Redefine

Can the meaning of color, shape, sound, smell, size… be changed?

### Replace

Who or what instead? Other content, processes, materials, places, times… ?

### Combine

Can the solution be broken down into modules? Can units be combined?

Solve Problems

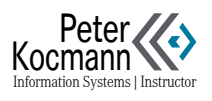

## <span id="page-31-0"></span>Ideas-Check

#### **Exactly** □ □ □ □ □ Does not apply in any way □ □ □ □ □

#### Have you realized all the benefits of problem solving? □ □ □ □ □

- Have you covered all the risks of your problem solving? □ □ □ □ □
	- Have you developed a new concept (no adaptation)? □ □ □ □ □
- Have you considered the rejection of your problem solution? □ □ □ □ □
	- Have you considered and worked out an alternative idea? □ □ □ □ □
		- Is your problem solving easy to implement? □ □ □ □ □
			- Are you really solving a real problem? □ □ □ □ □

Did you troubleshoot your problem solution? □ □ □ □ □ Solve Problems

Project Management

What long-term successes do you expect? What does the competition at the site offer?

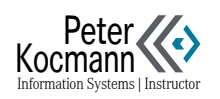

# <span id="page-32-0"></span>Program Flow Chart

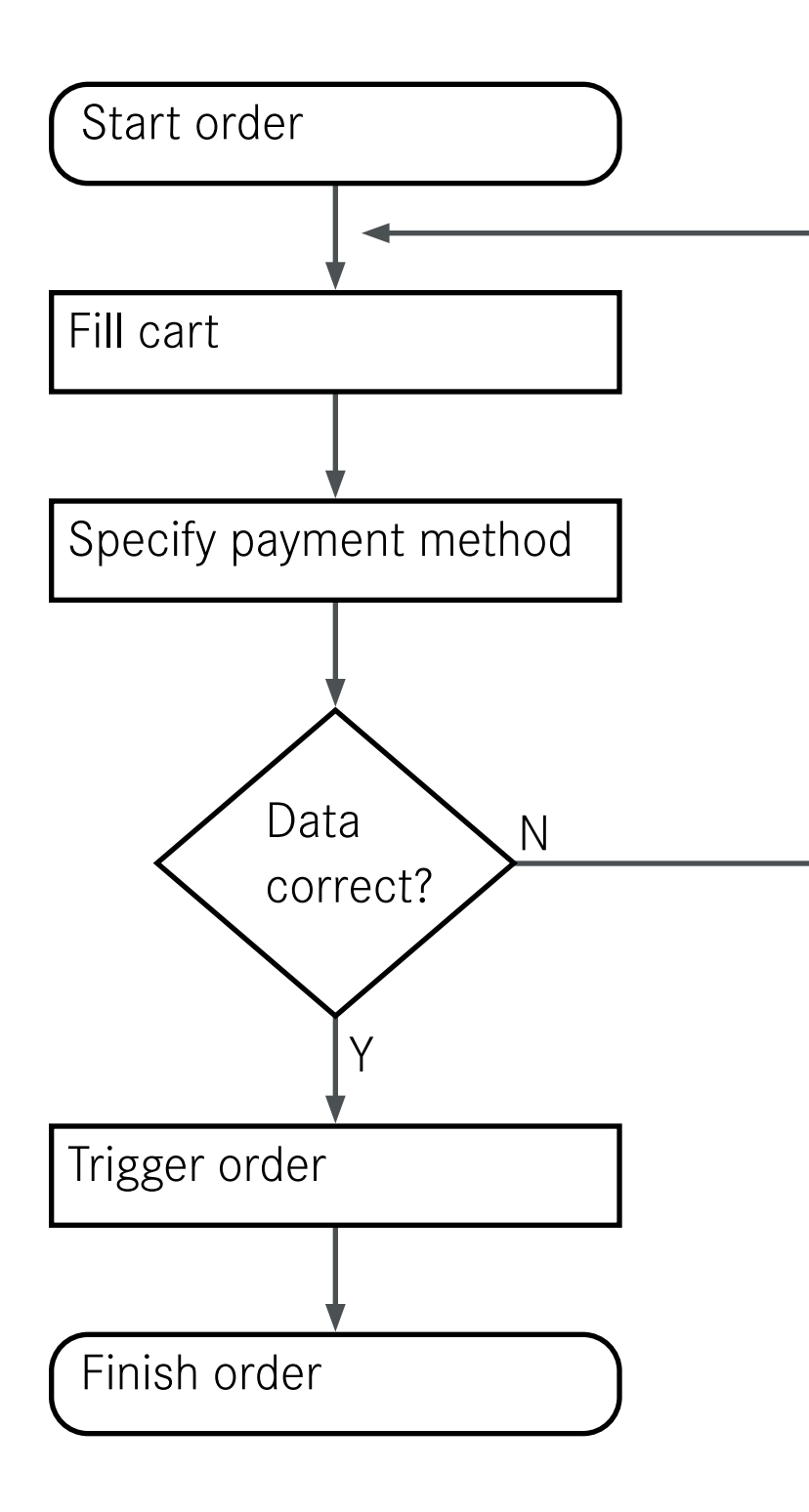

### DIN 66001

Simple process icons

- Program logic of software
- •Process description of a data evaluation

Process transfer to red subroutine  $\left\{\right. \right.$  Question (multiple worksheets)

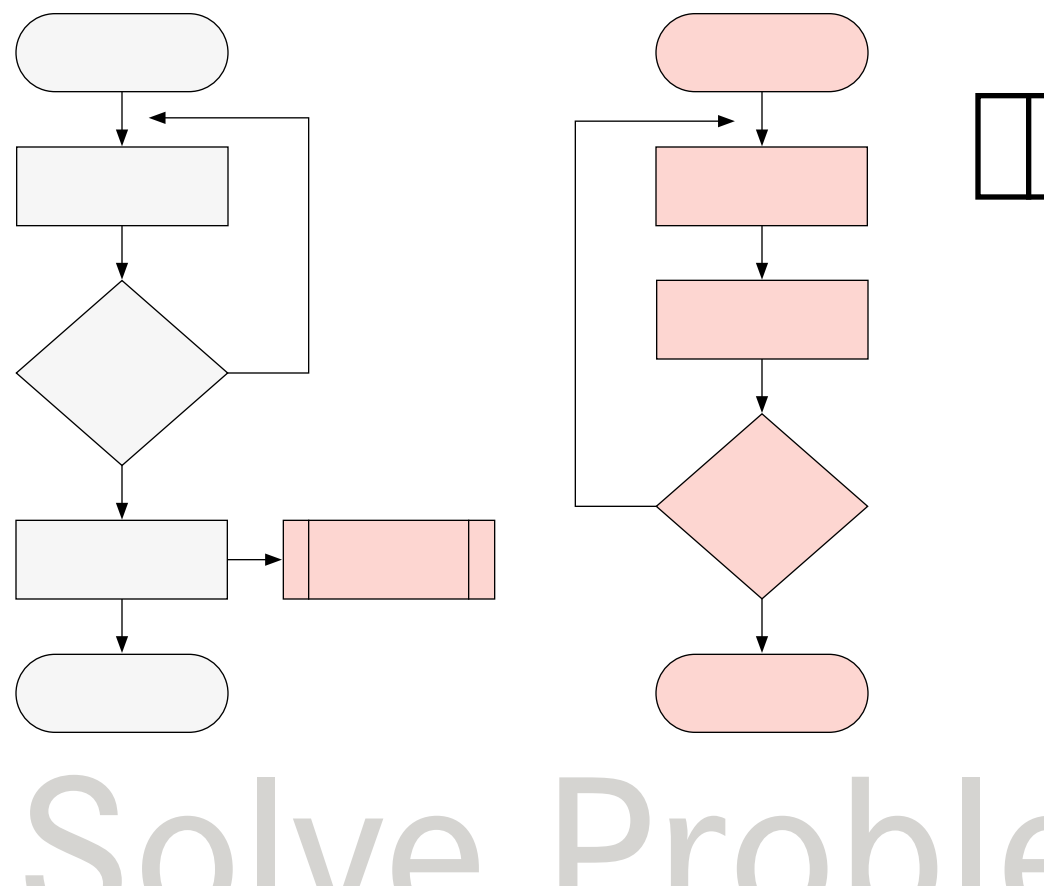

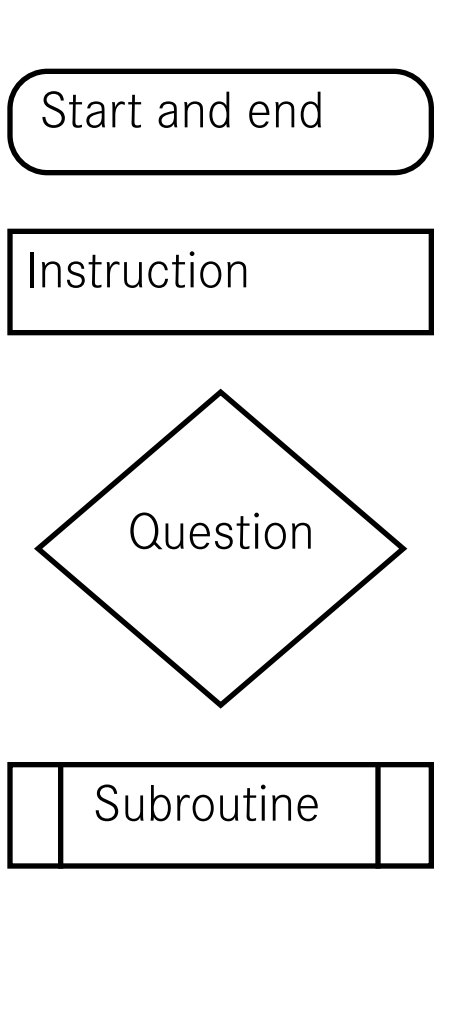

# Solve Problems

# Project Management<br>[Kocmann](https://dsci3d.github.io/PetersWebsites/index.html)

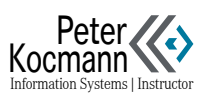

# <span id="page-33-0"></span>Problem Solving: Reflection 1/2

#### **Exactly** □ □ □ □ □ Does not apply in any way □ □ □ □ □

#### Are all stakeholders in agreement on the goals? □ □ □ □ □

- Is there a complete concept for your problem solving? □ □ □ □ □
- Have you thought through all the advantages and disadvantages of your solution? □ □ □ □ □
	- Have you reflected on variants of your problem solution? □ □ □ □ □
		- Do you know, (1) Who (2) When (3) Which results? □ □ □ □ □
			- Do you know the risks of your problem solving? □ □ □ □ □

# Solve Problems

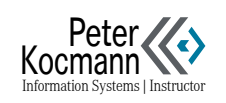

# <span id="page-34-0"></span>Problem Solving: Reflection 2/2

# **Processing**

- What can not you do, though it would be important for problem solving?
- Who claims that you can not do certain things when solving a problem? Why?

# What advantages / disadvantages does your problem solution have?

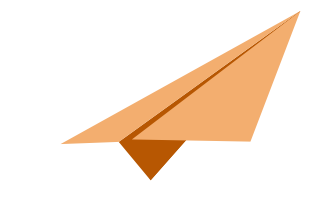

# Achievements and Plan B

- •What could go wrong?
- What is your plan B if your solution does not work?

# Solve Problems

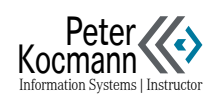

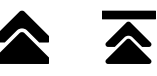

<span id="page-35-0"></span>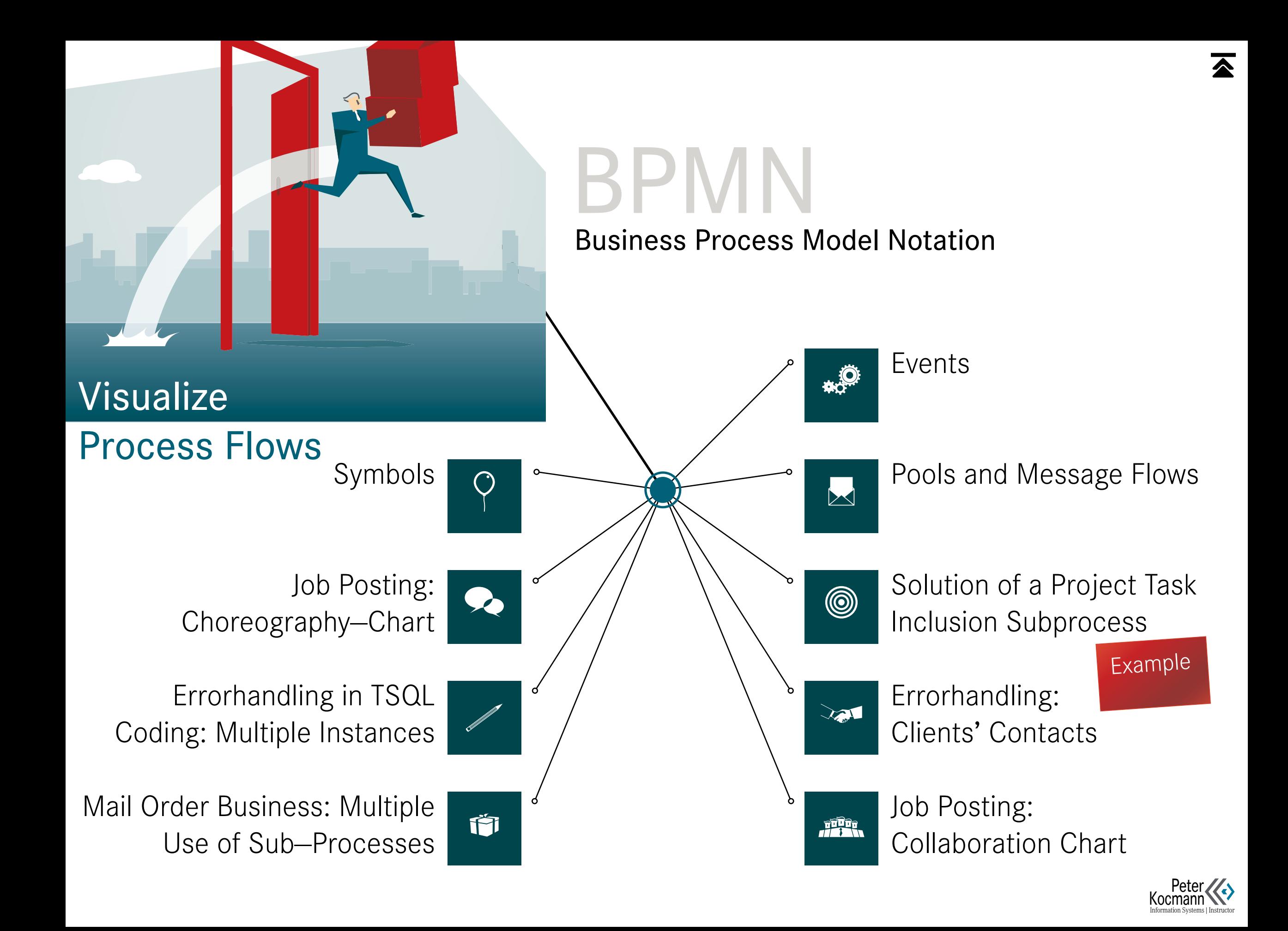

### <span id="page-36-0"></span>BPMN: Business Process Model Notation Symbols

#### Gateways Activities

- Split—Gateways: Token divide
- Joined—Gateways: Token merge

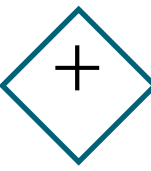

#### AND Branching All edges are activated at

the same time

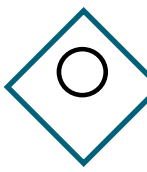

OR Branching At least one of «N» edges is activated

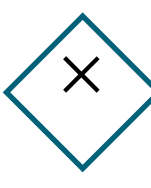

XOR Branching Exactly one of «N» edges is activated

#### Gateways: Event Based

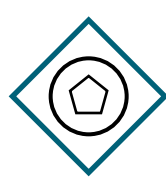

Exclusive Instance Process starts when one of the events occurs

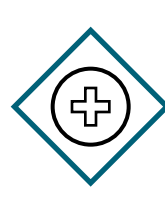

Parallel Instance Process starts when all of the events occur

#### Process & Information Flows

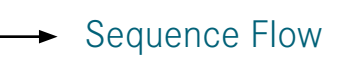

Standard Sequence Flow

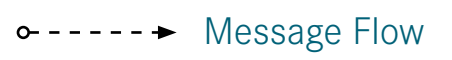

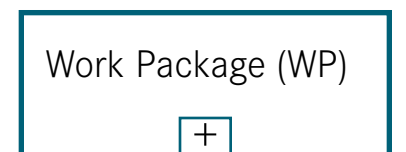

# **Transaction**

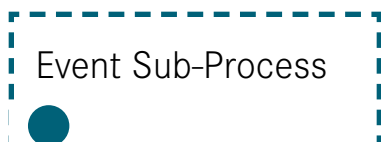

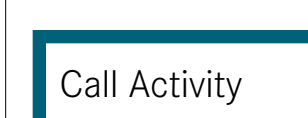

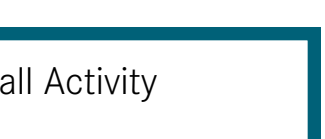

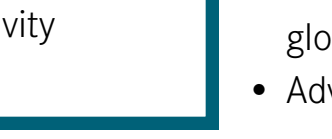

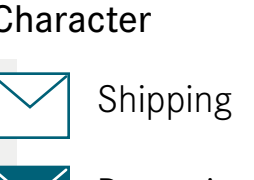

User

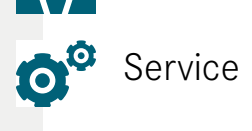

**Manually** 

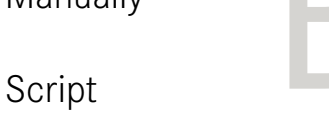

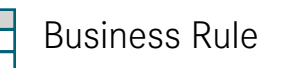

The execution behavior of an activity can be marked optionally.  $+$  = Sub-Process reference

A transaction contains a number of work packages. A transaction can be undone.

Integration of an event sub-process into other event sub-process. Each activity can be characterized.

- Globally defined process or globally defined work package
- Advantage: Multiple use

Character Execution Behavior

+  $\vert + \vert$  Sub-Process  $\bigcirc$ Reception  $\sim$  Ad hoc  $\sim$  K Compensation Ad hoc **Sequentially** HH. Parallel Multiple

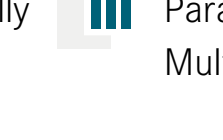

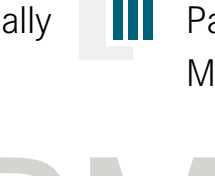

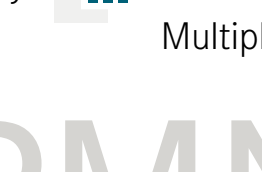

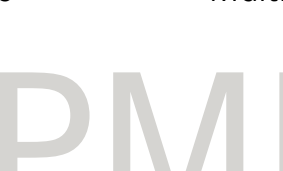

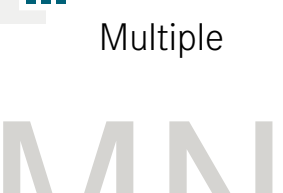

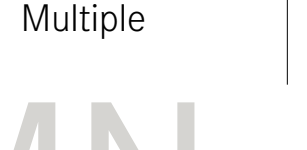

Artifacts  $\triangle$ Notes, Free Symbols, Connectors With Flow **Objects** 

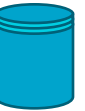

Data

Data Storage

Exists regardless of process instance

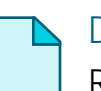

Data Object Representation of information

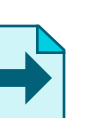

Data Output

Is generated by process instance

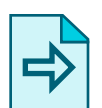

Data Input

Added to the process instance

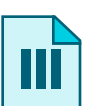

List Data Object

Special information (order lists, etc.)

#### Participants: Role, Organization

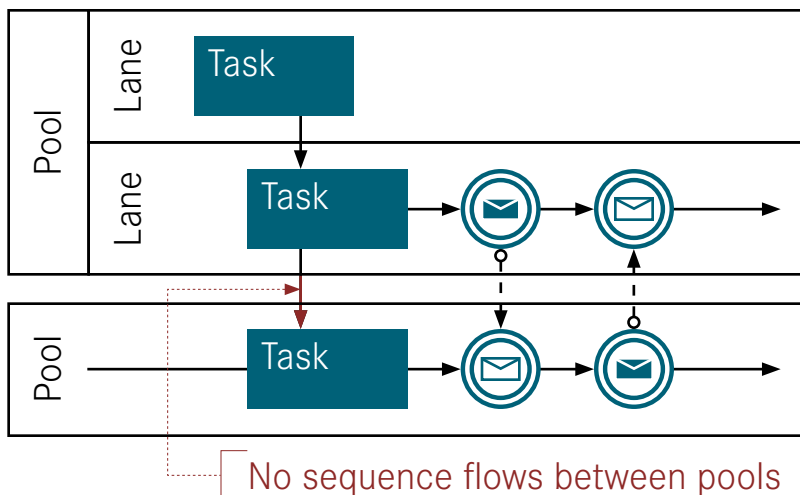

No sequence flows between pools<br>Symbols & Examples

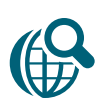

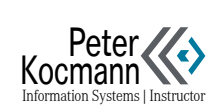

<span id="page-37-0"></span>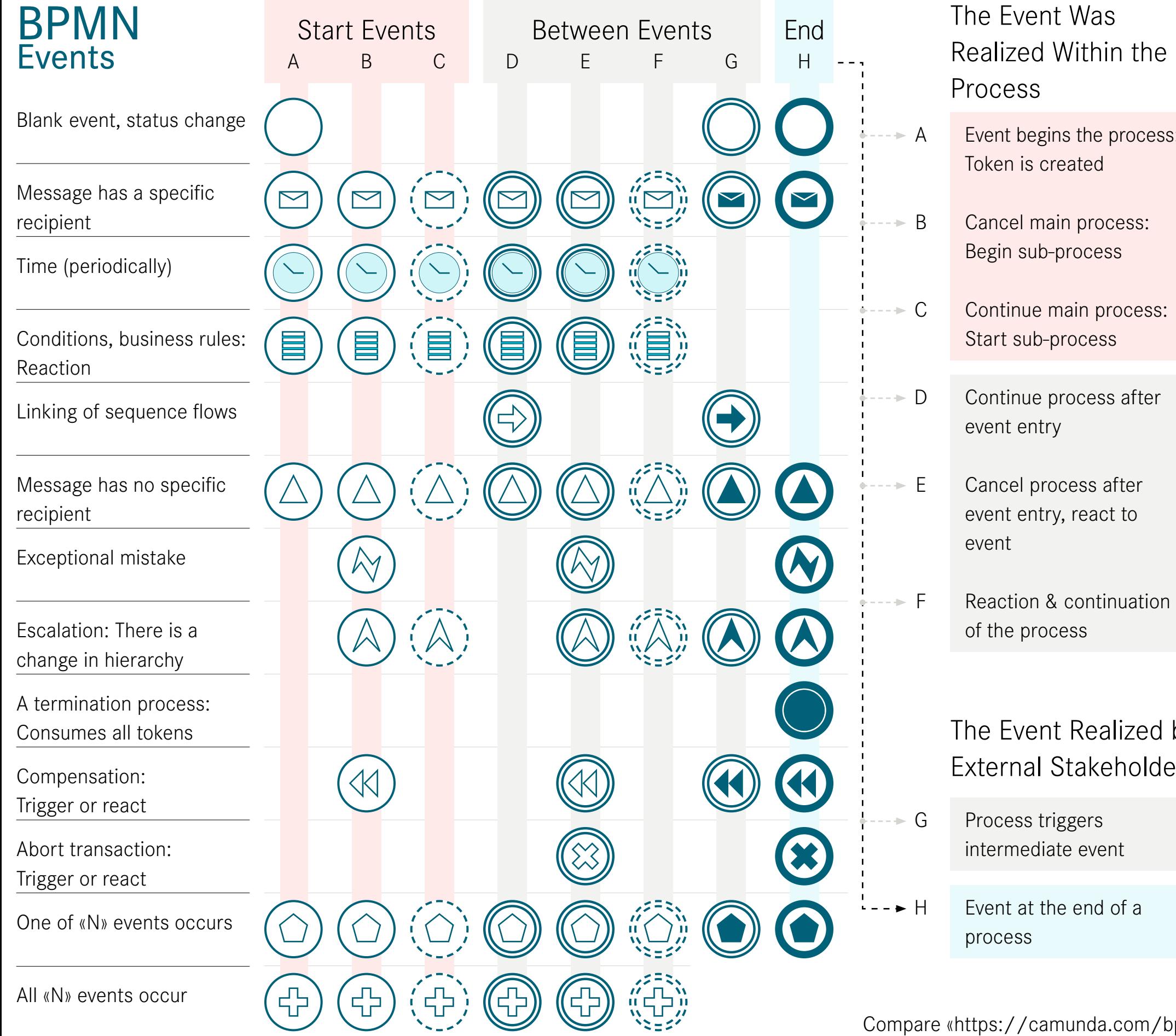

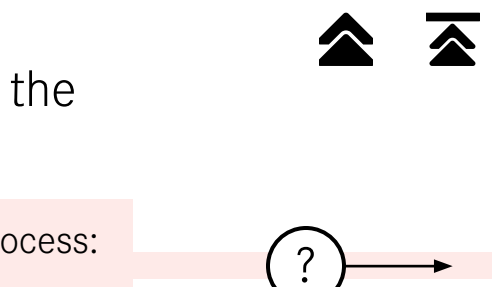

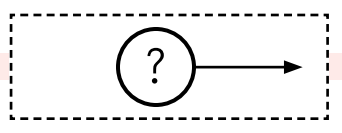

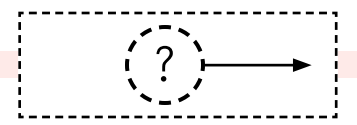

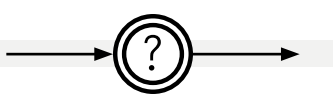

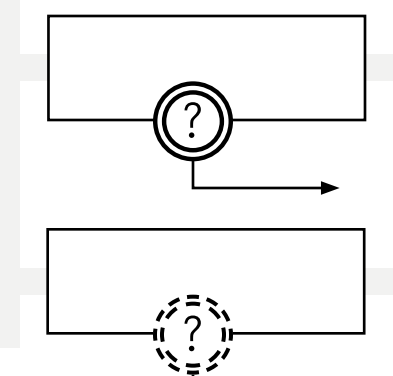

#### zed by olders

Event at the end of a

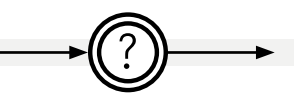

?

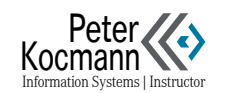

[Compare «https://camunda.com/bpmn/»](https://camunda.com/bpmn/)

#### <span id="page-38-0"></span>**BPMN: Pools and Message Flows** Do's and don'ts

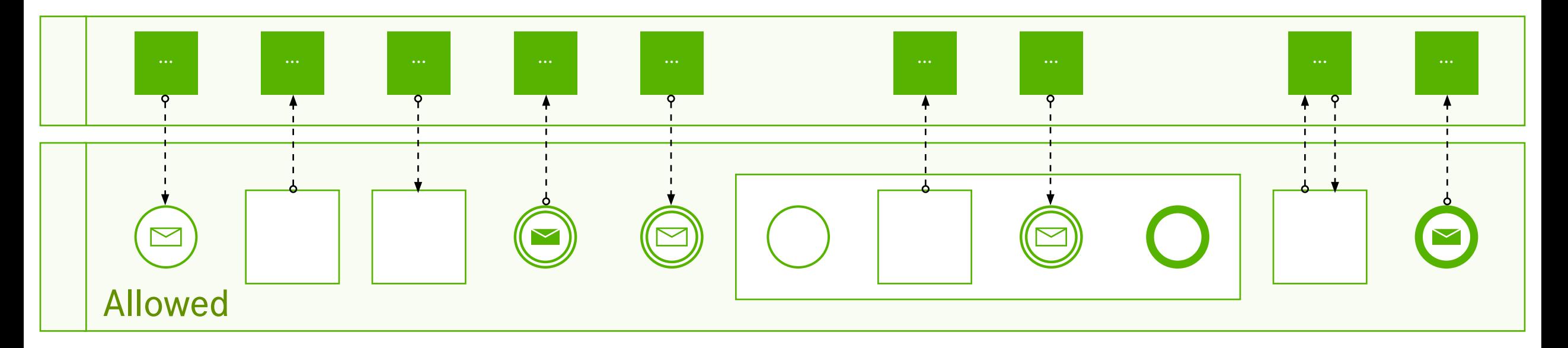

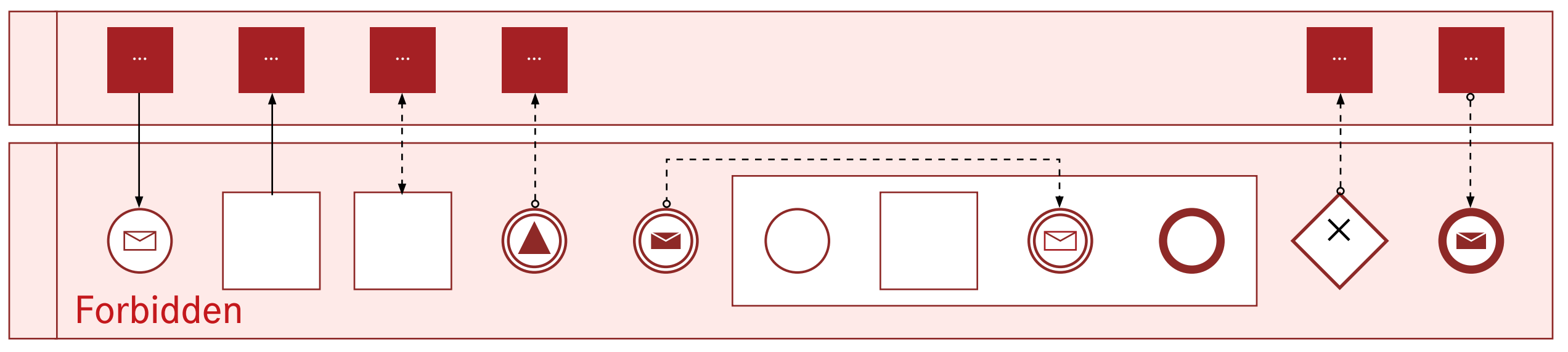

Jakob Freund et al.: Praxishandbuch BPMN 2.0, S.99 (2014)

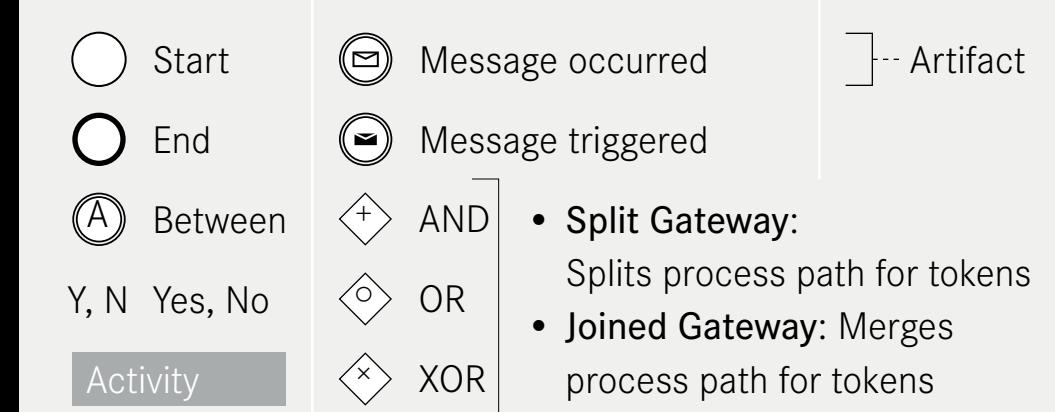

BPMN Symbols & Examples

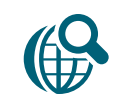

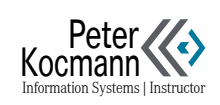

 $\overline{\blacktriangle}$ 

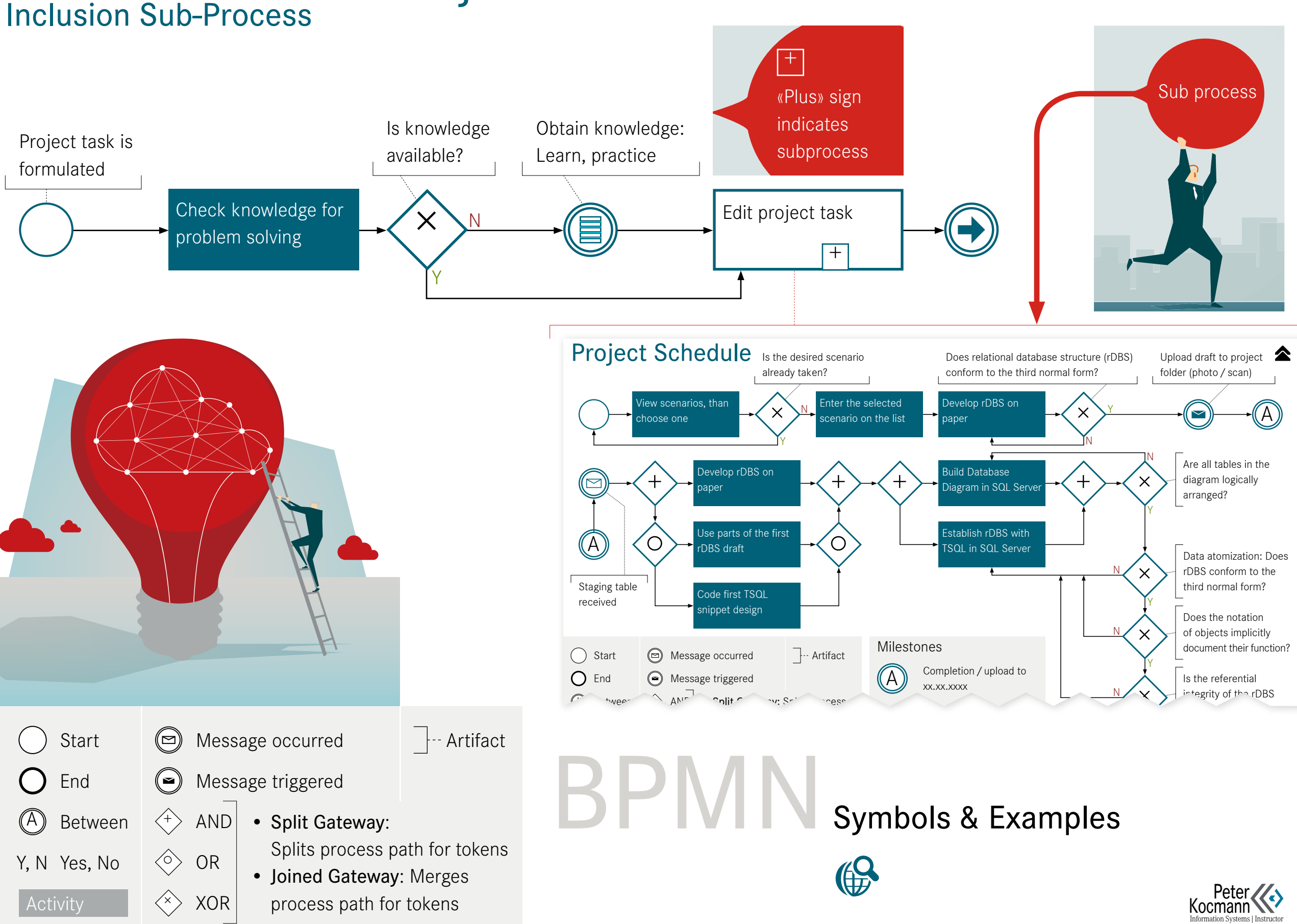

### <span id="page-39-0"></span>BPMN: Solution of a Project Task Inclusion Sub-Process

### <span id="page-40-0"></span>BPMN: Clients' Contacts Errorhandling | Perspective: Independent Contractor

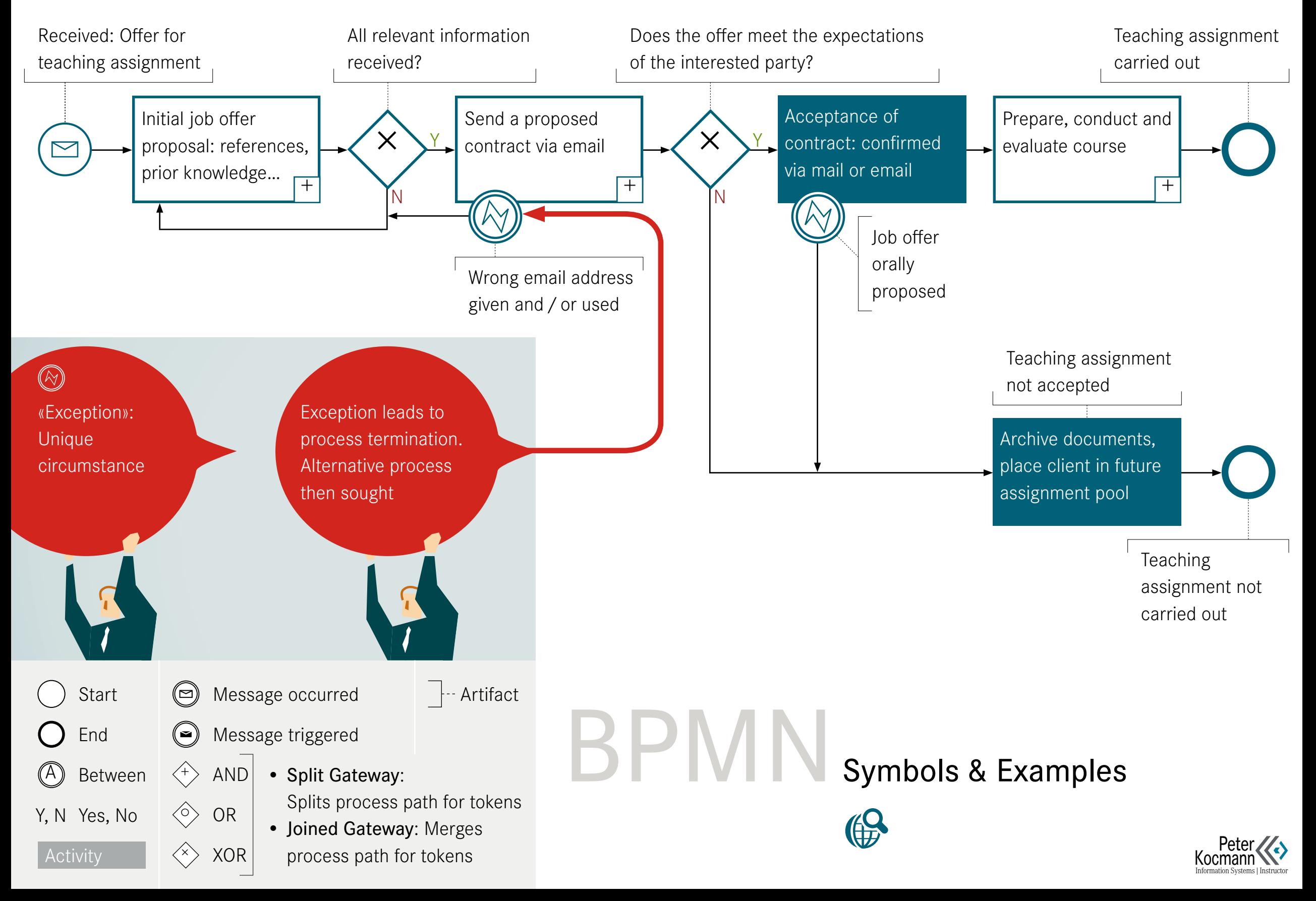

### <span id="page-41-0"></span>Collaboration Chart | Perspective: Employer BPMN: Job Posting

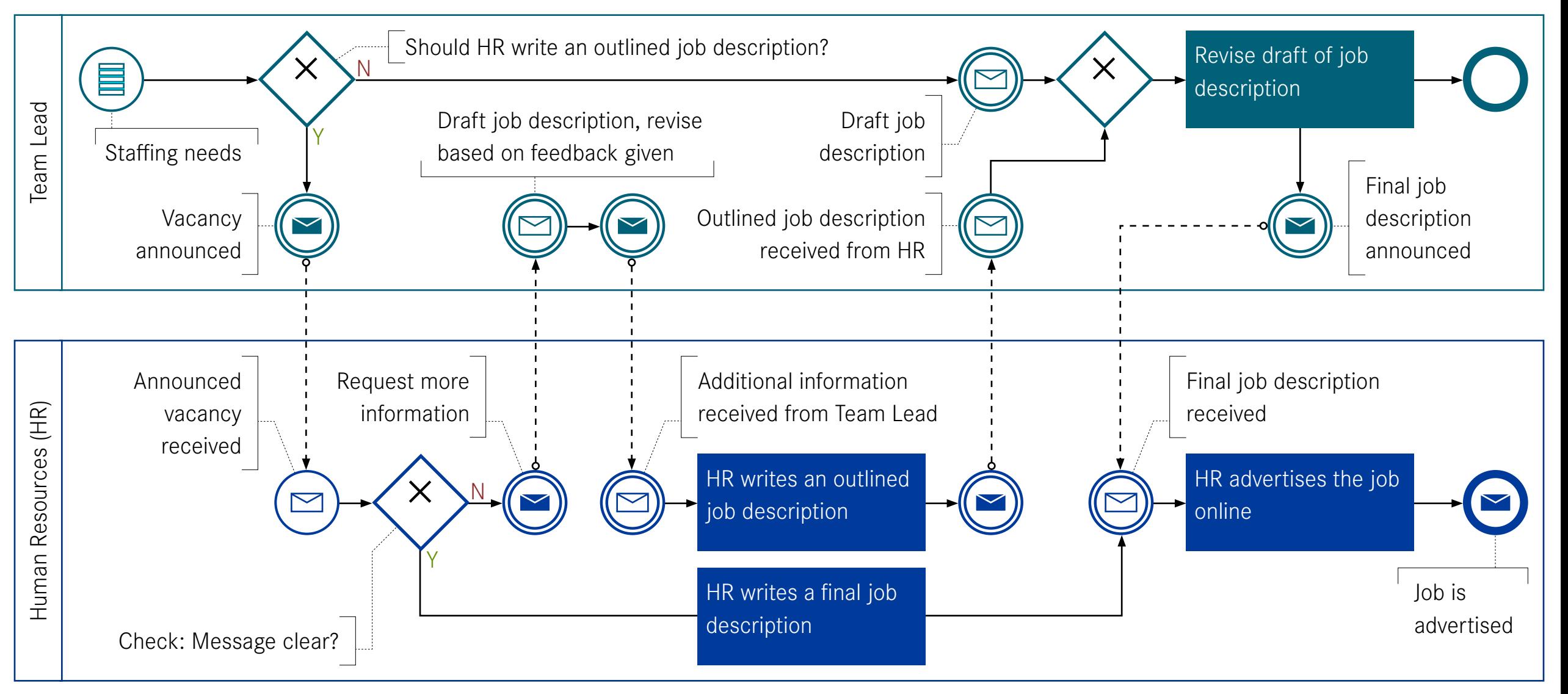

[Compare «https://camunda.com/bpmn/»](https://camunda.com/bpmn/)

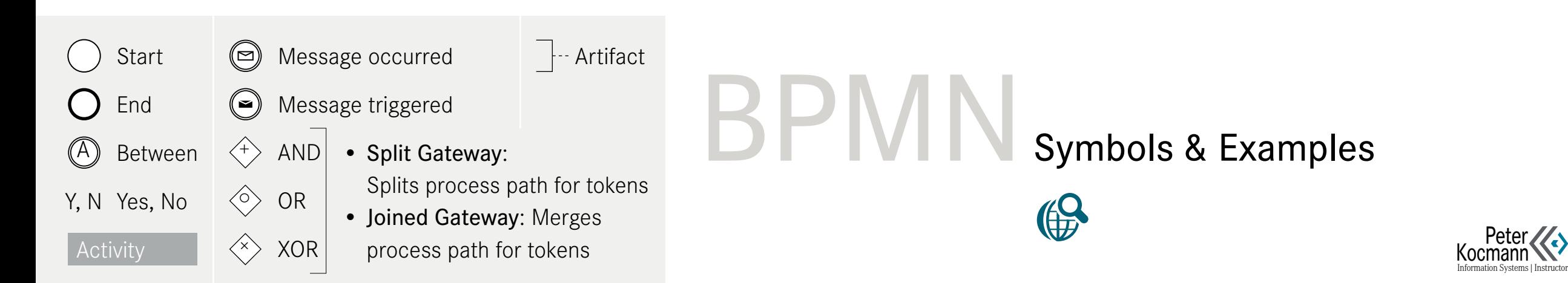

### <span id="page-42-0"></span>BPMN: Job Posting Choreography Chart | Perspective: Employer

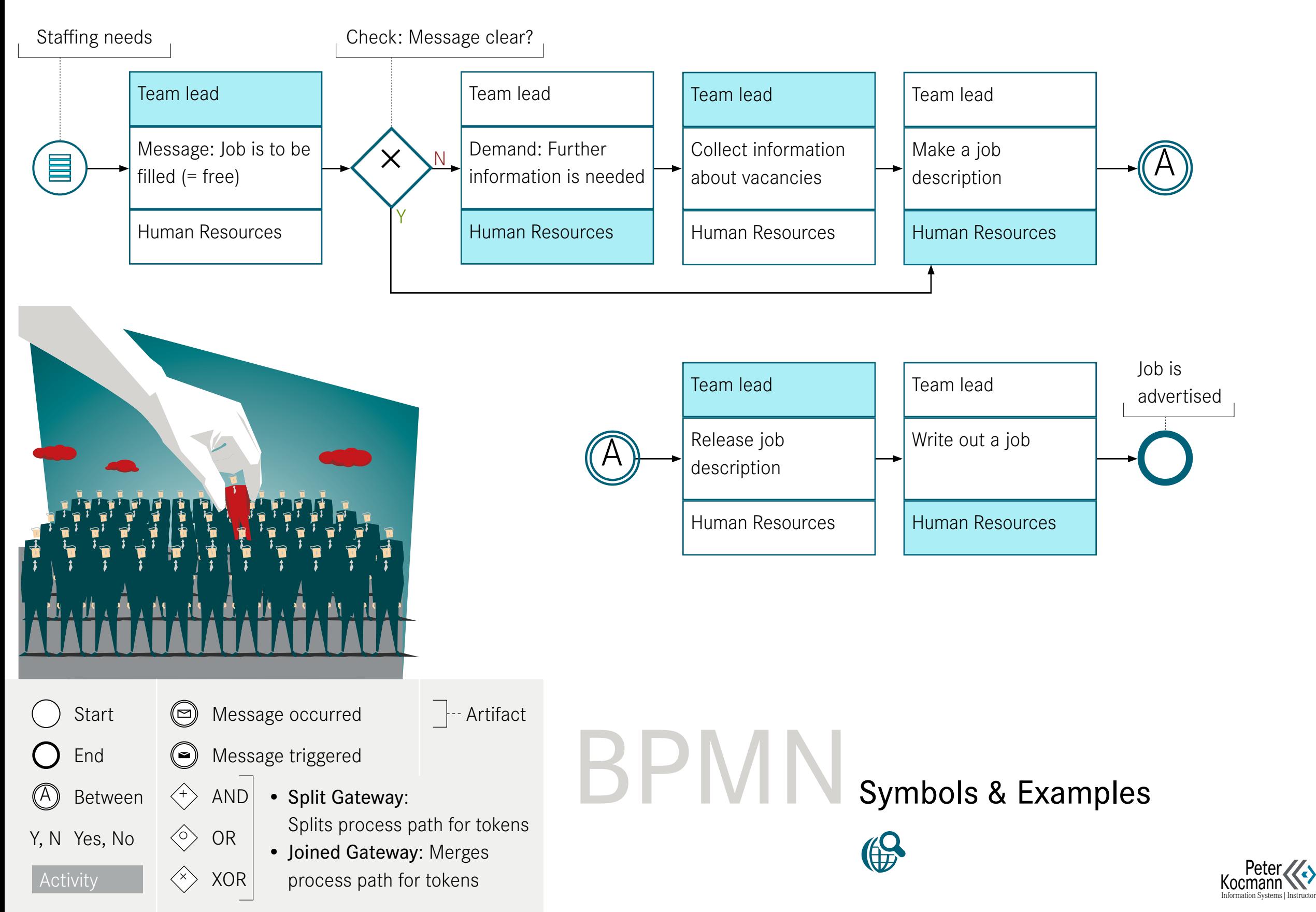

#### <span id="page-43-0"></span>Multiple Use of Sub-Processes BPMN: Mail Order Business

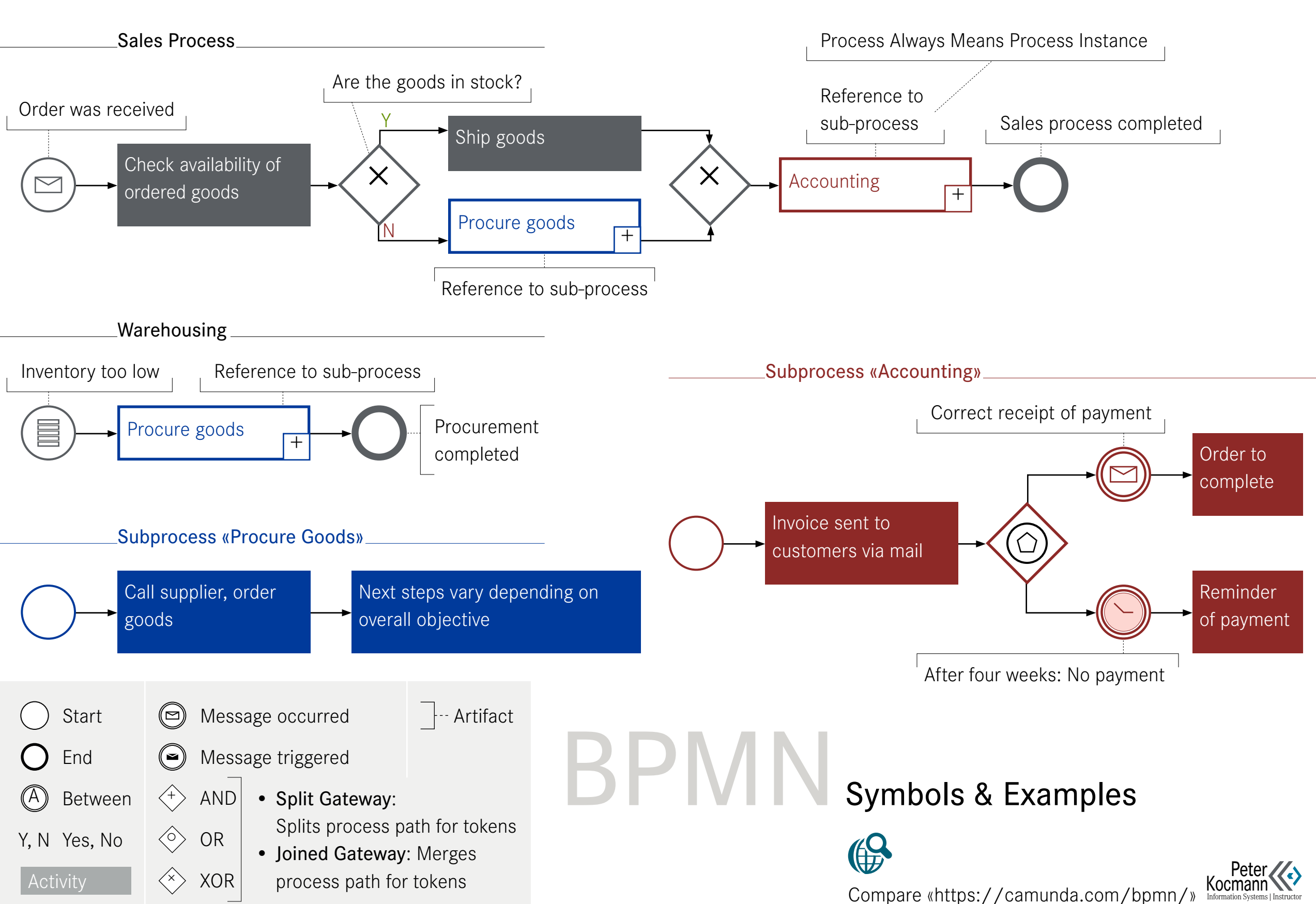

#### <span id="page-44-0"></span>BPMN: TSQL Coding Errorhandling: Multiple Instances

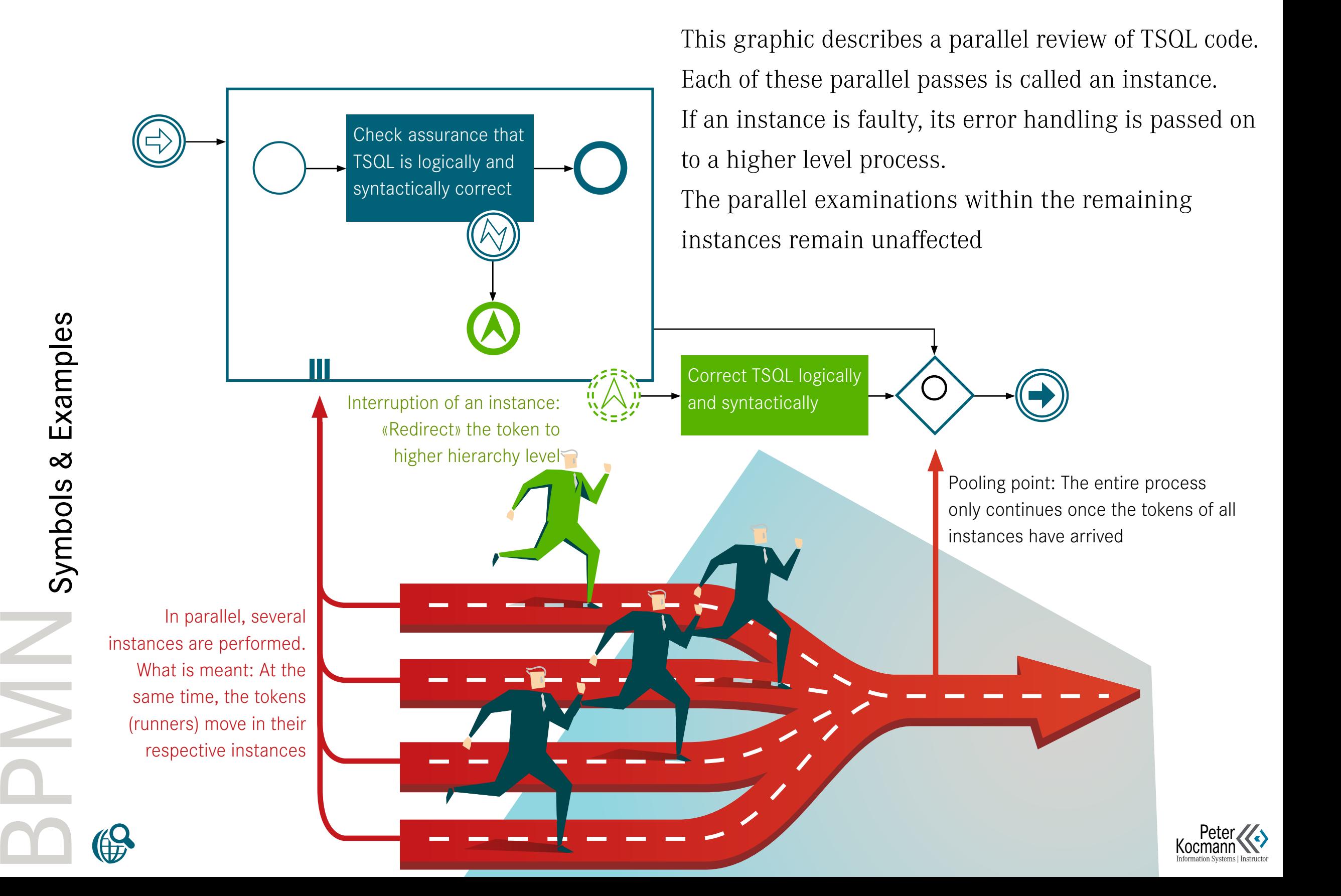

<span id="page-45-0"></span>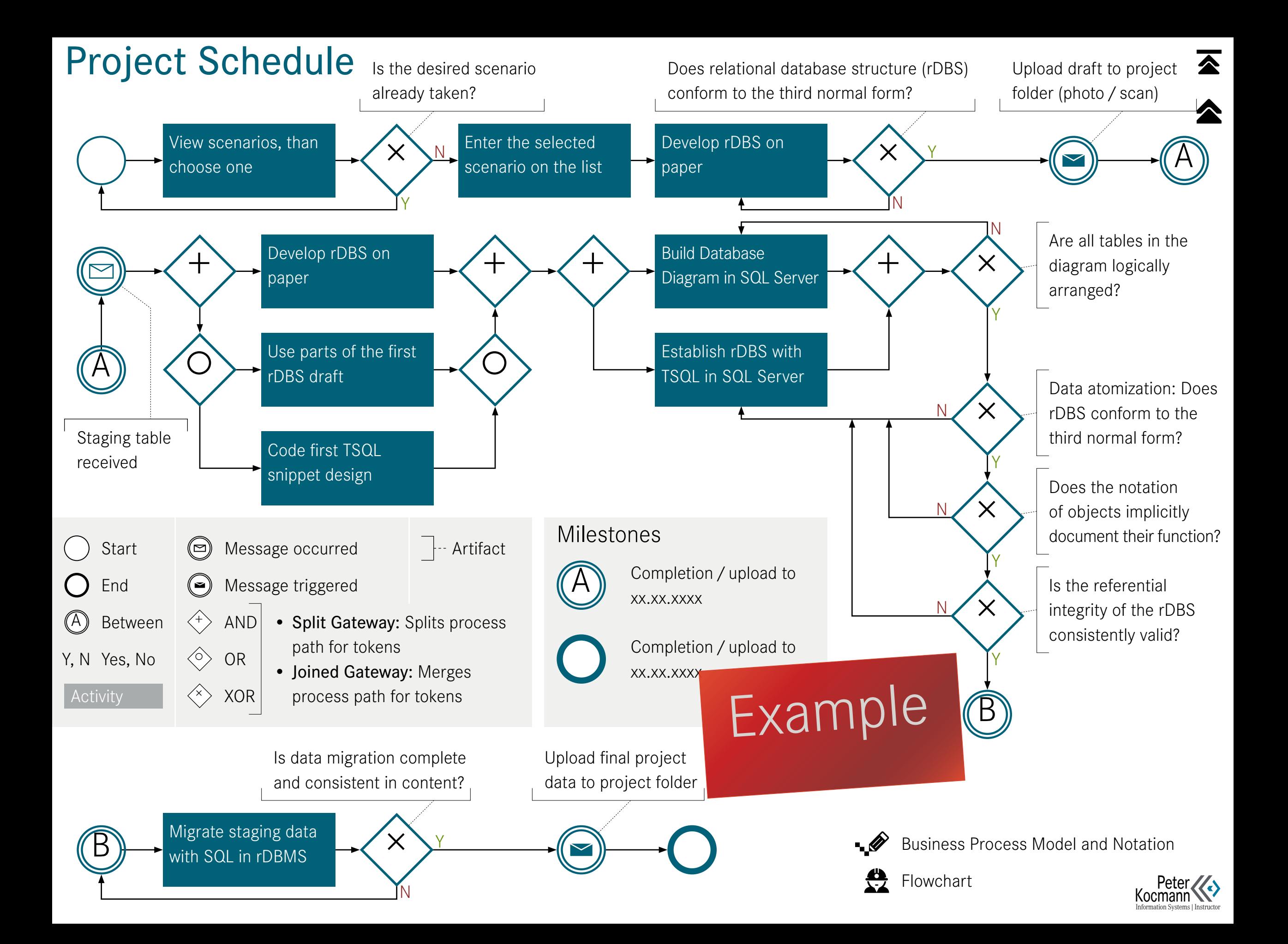

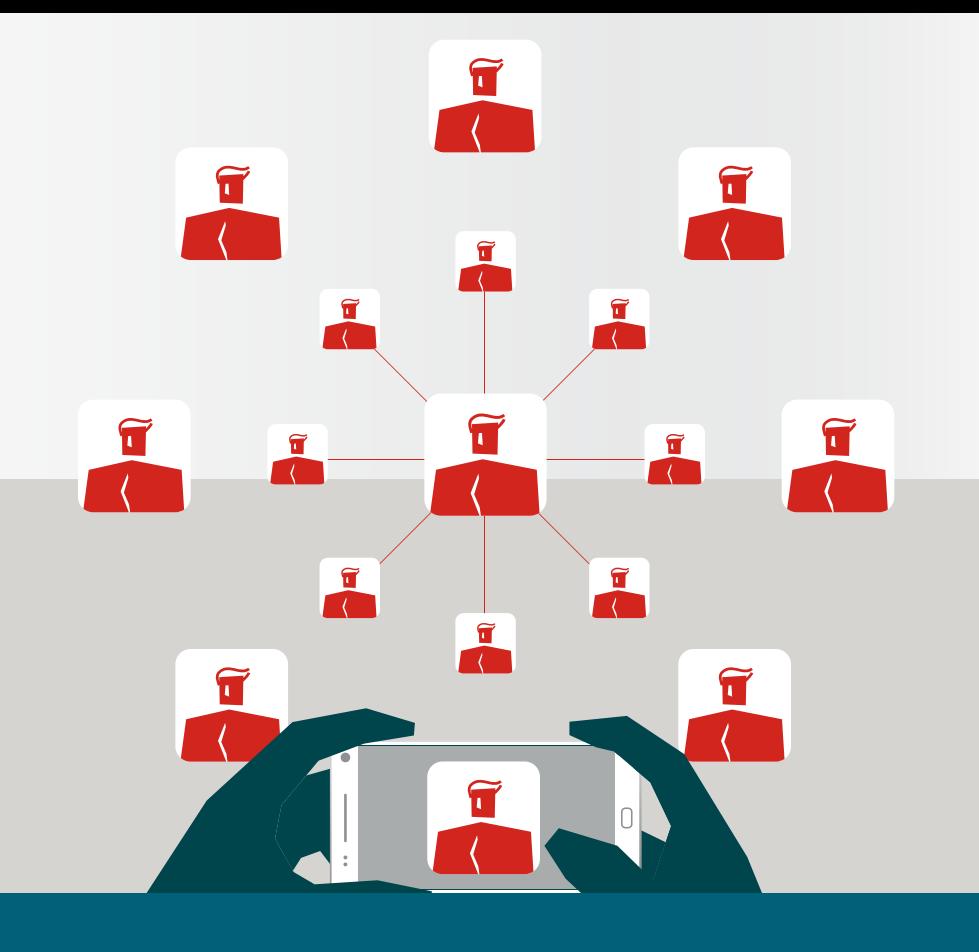

efficient Working effektively and

# Scrum

Project Management

[Task Board in the Form of a Kanban](#page-47-0)

[Planning: Assessment Difficult Story](#page-48-0)

[Definition of Done \(DoD\)](#page-49-0)

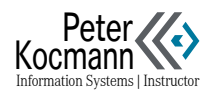

 $\overline{\blacktriangle}$ 

# <span id="page-47-0"></span>Task Board in the Form of a Kanban

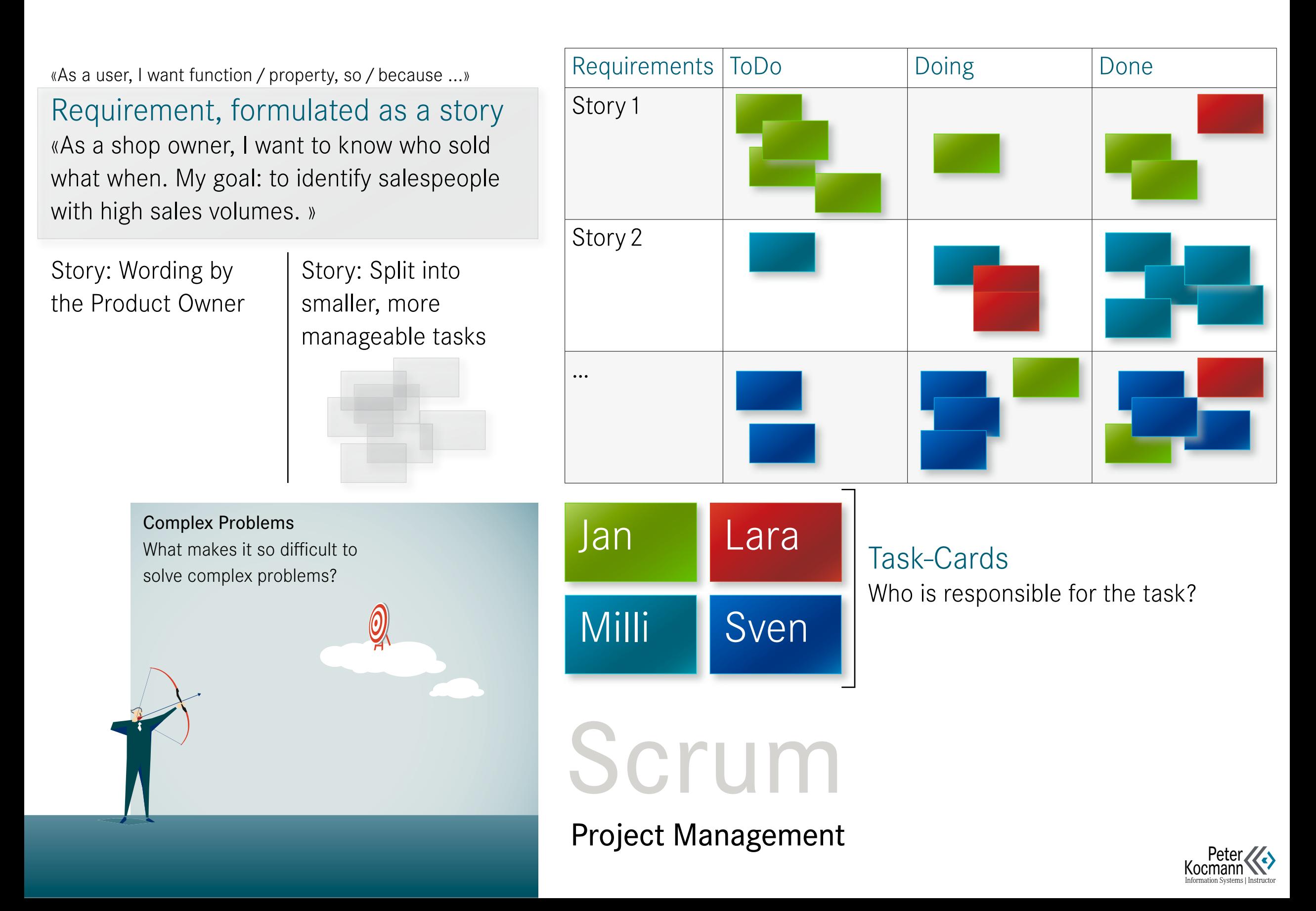

# <span id="page-48-0"></span>Planning: Assessment Difficult Story / Task

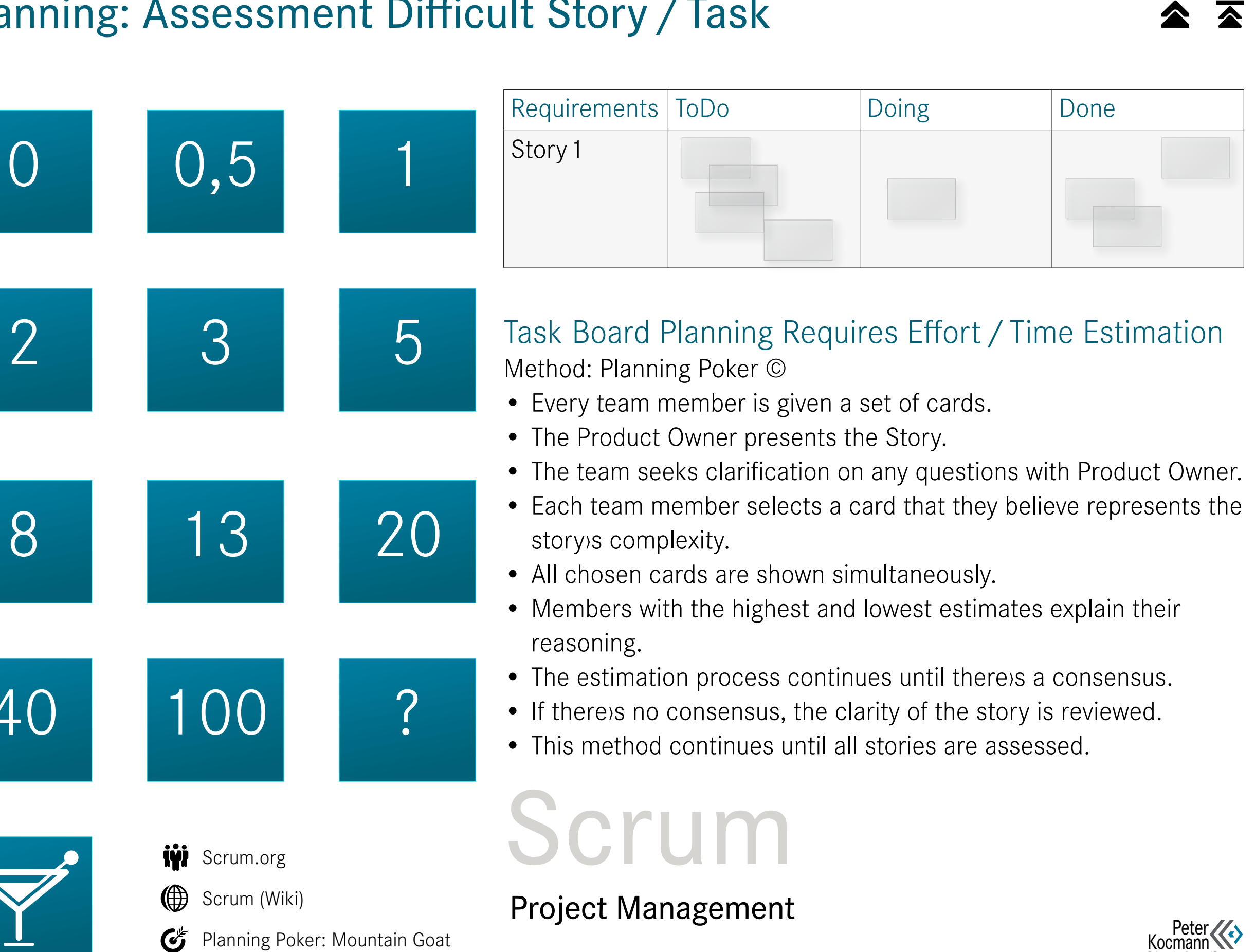

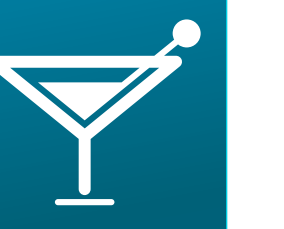

8

40

**Planning Poker: Mountain Goat** Scrum (Wiki)

ion Systems | Instructor

# <span id="page-49-0"></span>Definition of Done (DoD)

Scrum.org

Scrum (Wiki)

Planning Poker: Mountain Goat  $\bm{G}$ 

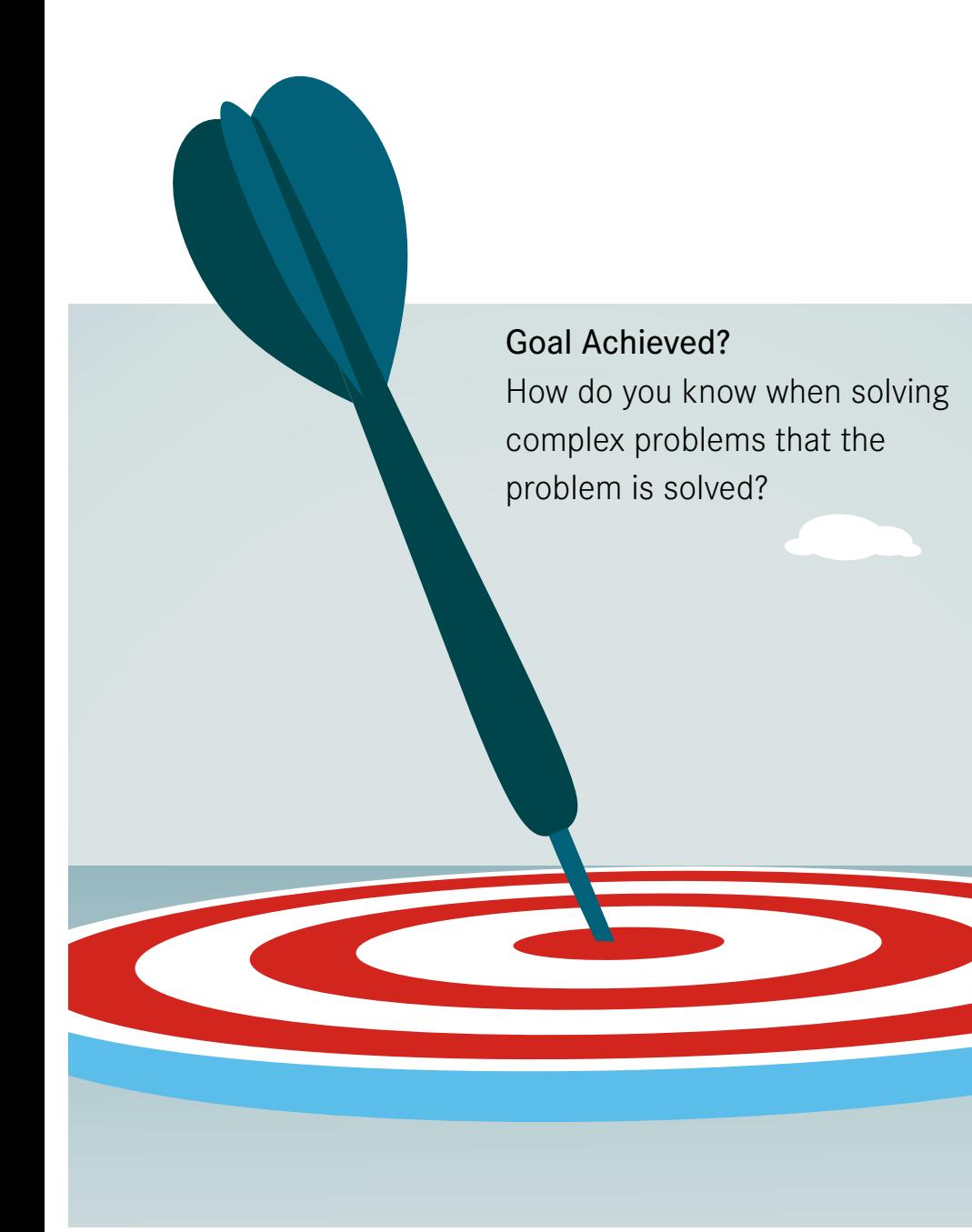

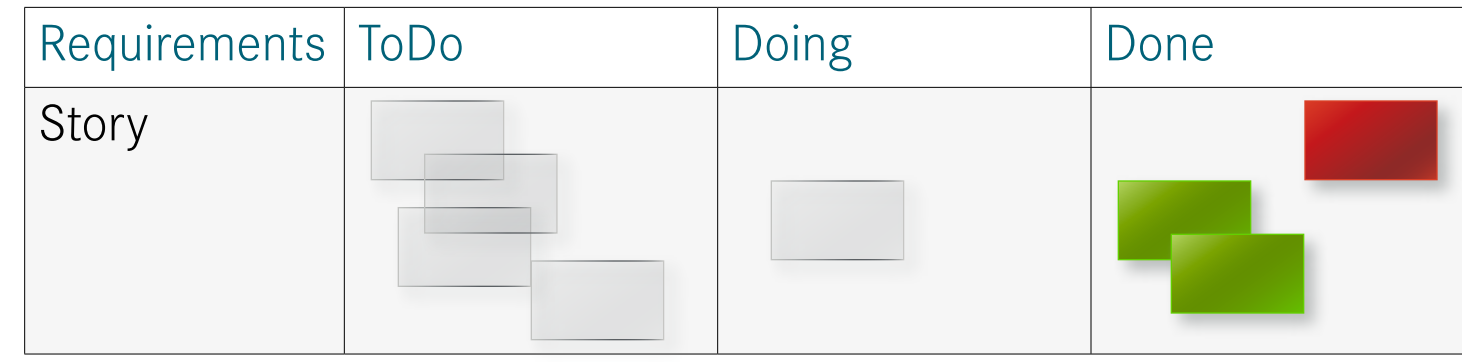

### Joint Team Understanding

#### When does a task count as «done»?

The «Done» criteria might vary for different tasks. What›s crucial is that every team member understands what «Done» entails for a particular task before marking it as completed.

#### Example of a «Done» team agreement

- The solution contains code by standards
- The functionality of the solution was tested differentiated
- There is a comprehensible documentation of the solution
- The solution can be used immediately

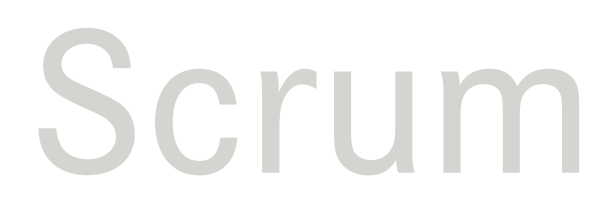

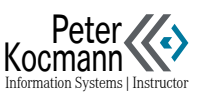